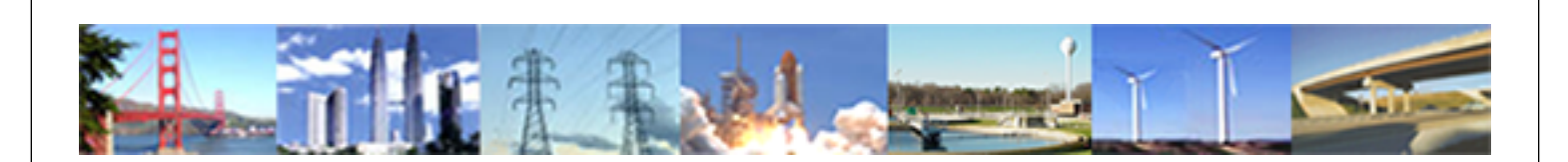

**PDHonline Course C744 (4 PDH)**

# **How to Develop a Greenhouse Gas Emissions Plan**

*Instructor: Lee Layton, PE*

**2020**

# **PDH Online | PDH Center**

5272 Meadow Estates Drive Fairfax, VA 22030-6658 Phone: 703-988-0088 [www.PDHonline.com](http://www.PDHonline.com)

An Approved Continuing Education Provider

# **How to Develop a Greenhouse Gas Management Plan**

*Lee Layton, P.E*

# **Table of Contents**

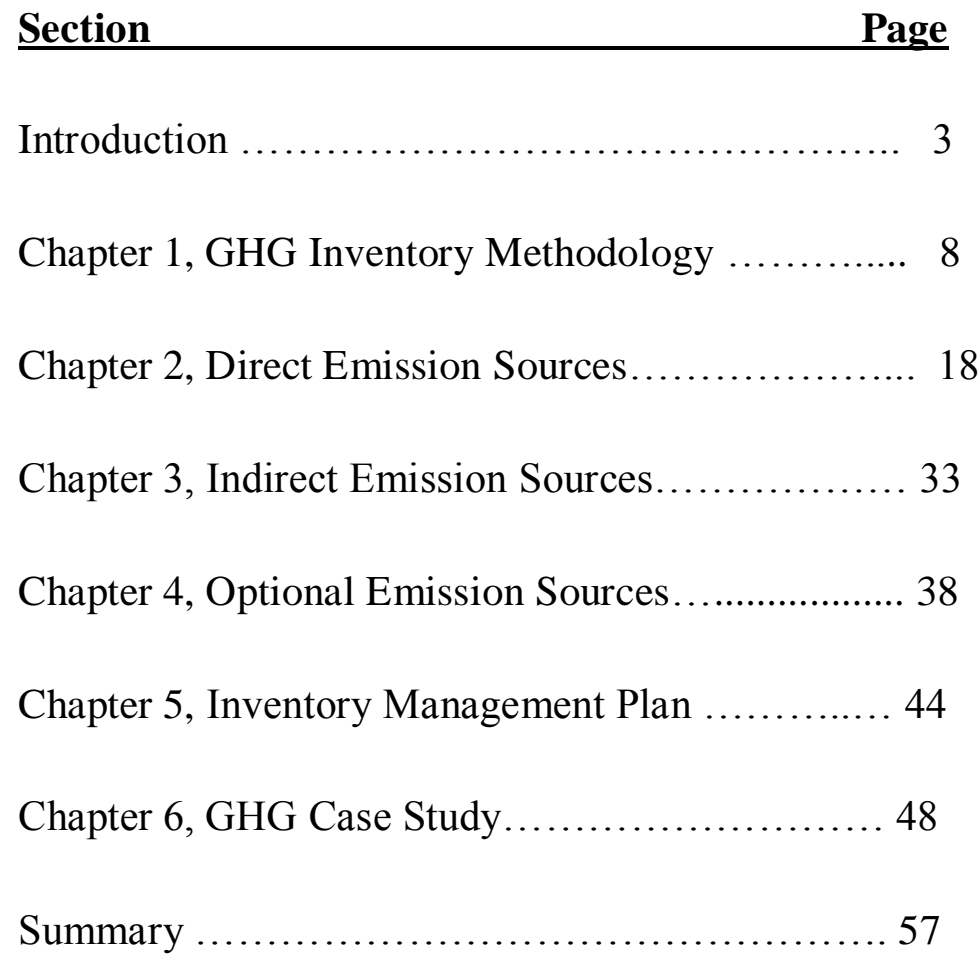

This course is based on information provided in the U.S. Environmental Protection Agency's program, "Guide for Greenhouse Gas Management for Small Business and Low Emitters." For more information visit [www.EPA.gov](http://www.epa.gov/)

© Lee Layton. Page 2 of 57

# **Introduction**

There are segments of society that believe greenhouse gases, such as Carbon Dioxide  $(CO<sub>2</sub>)$  have a negative impact on the environment and that reducing these greenhouse gases will improve the quality of life. Regardless of whether you feel greenhouse gases pose a serious environmental threat, it may make good business sense to take a proactive approach to managing greenhouse gases. Managing greenhouse gases – and taking credit for "being green" – can, in some cases, have a rather minor financial impact and may yield significant positive public relations.

Let's begin with a brief introduction to the general concept of greenhouse gases. *The greenhouse gas (GHG) footprint*, refers to the amount of GHG that are emitted during the creation of products or services. It is more comprehensive than the commonly used *carbon footprint*, which measures only carbon dioxide, one of many greenhouse gases.

Greenhouse gases are be emitted through transport, land clearance, and the production and consumption of food, fuels, manufactured goods, materials, wood, roads, buildings, and services. For simplicity of reporting, it is often expressed in terms of the amount of carbon dioxide, or its equivalent of other GHGs, emitted.

Greenhouse gases trap heat and make the planet warmer. If we just look at the impacts of humans on greenhouse gas emissions (there are many other sources) the largest source of greenhouse gas emissions is from burning fossil fuels for electricity, heat, and transportation.

## **GHG Sources**

The primary sources of greenhouse gas emissions in the United States are:

- [Electricity production](http://www.epa.gov/climatechange/ghgemissions/sources/electricity.html) Electricity production generates the largest share of greenhouse gas emissions. Over 70% of electricity production comes from burning fossil fuels, mostly coal and natural gas.
- [Transportation](http://www.epa.gov/climatechange/ghgemissions/sources/transportation.html) Greenhouse gas emissions from transportation primarily come from burning fossil fuel for cars, trucks, ships, trains, and planes. Over 90% of the fuel used for transportation is petroleum based, which includes gasoline and diesel.
- [Industry](http://www.epa.gov/climatechange/ghgemissions/sources/industry.html) Greenhouse gas emissions from industry primarily come from burning fossil fuels for energy as well as greenhouse gas emissions from certain chemical reactions necessary to produce goods from raw materials.
- [Commercial and Residential](http://www.epa.gov/climatechange/ghgemissions/sources/commercialresidential.html) Greenhouse gas emissions from businesses and homes arise primarily from fossil fuels burned for heat, the use of certain products that contain greenhouse gases, and the handling of waste.
- [Agriculture](http://www.epa.gov/climatechange/ghgemissions/sources/agriculture.html) Greenhouse gas emissions from agriculture come from livestock such as cows, agricultural soils, and rice production.
- $\bullet$  [Land Use and Forestry](http://www.epa.gov/climatechange/ghgemissions/sources/lulucf.html)  Land areas generally absorb  $CO<sub>2</sub>$  from the atmosphere but can also be a source of greenhouse gas emissions.

Figure 1 is a pie chart showing the breakdown of the various  $CO<sub>2</sub>$  emission sources.

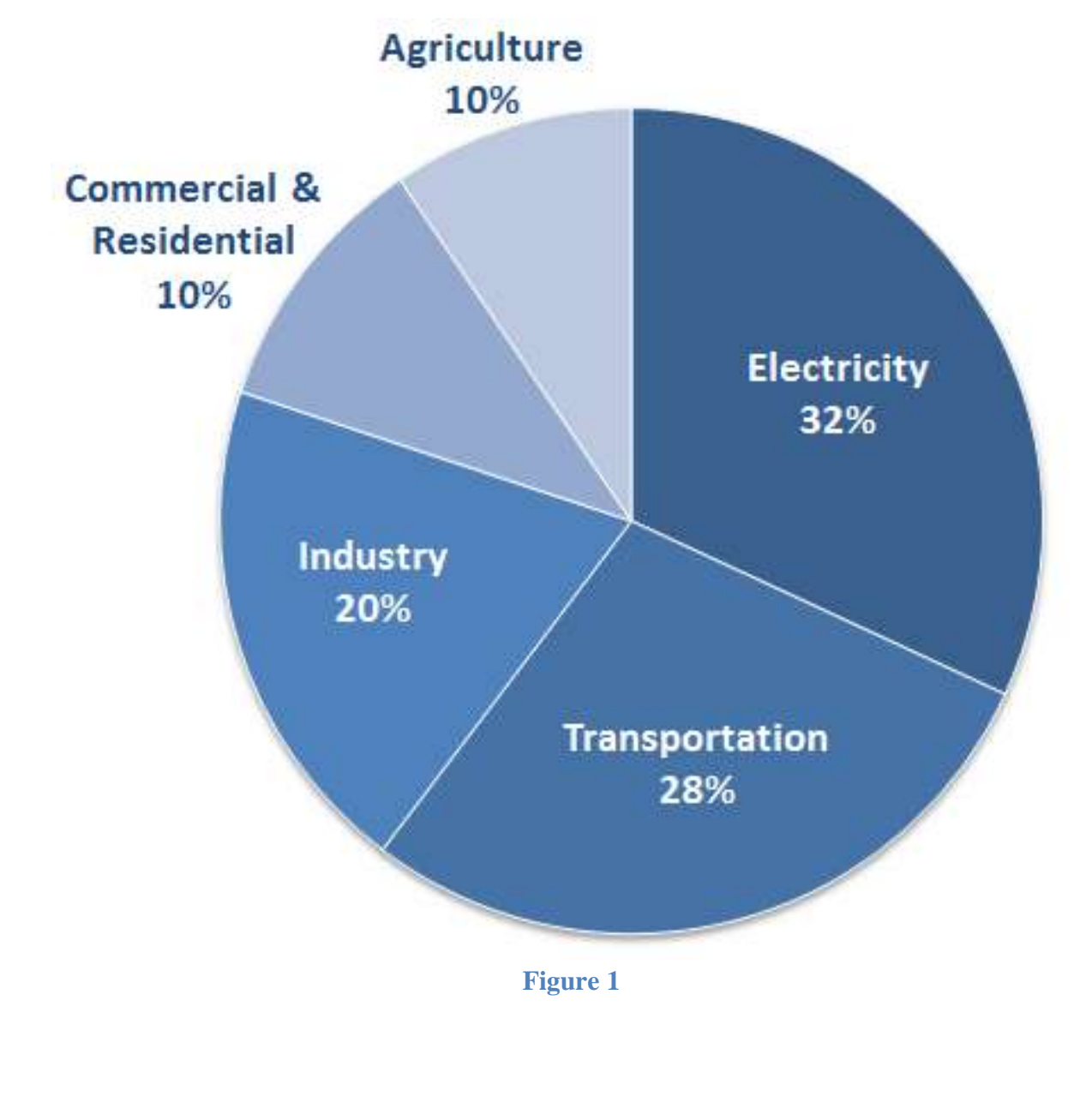

### **Types of Greenhouse Gases**

The most common greenhouse gases include carbon dioxide  $(CO_2)$ , Methane  $CH_4$ ), Nitrous oxide (N<sub>2</sub>O), and Flourinated gases such as  $SF<sub>6</sub>$ .

This section provides information on emissions and removals of the main greenhouse gases to and from the atmosphere.

- **[Carbon dioxide \(CO](http://www.epa.gov/climatechange/ghgemissions/gases/co2.html)2)** : Carbon dioxide enters the atmosphere through burning fossil fuels, solid waste, trees and wood products, and also as a result of certain chemical reactions. Carbon dioxide is removed from the atmosphere when it is absorbed by plants as part of the biological carbon cycle.
- **[Methane \(CH](http://www.epa.gov/climatechange/ghgemissions/gases/ch4.html)4)** : Methane is emitted during the production and transport of coal, natural gas, and oil. Methane emissions also result from livestock and other agricultural practices and by the decay of organic waste in municipal solid waste landfills.
- **[Nitrous oxide \(N](http://www.epa.gov/climatechange/ghgemissions/gases/n2o.html)2O)** : Nitrous oxide is emitted during agricultural and industrial activities, as well as during combustion of fossil fuels and solid waste.
- **[Fluorinated gases](http://www.epa.gov/climatechange/ghgemissions/gases/fgases.html)** : Hydrofluorocarbons, perfluorocarbons, and sulfur hexafluoride are synthetic, powerful greenhouse gases that are emitted from a variety of industrial processes.

See Figure 2 for the relative greenhouse gas potential of each of these gases.

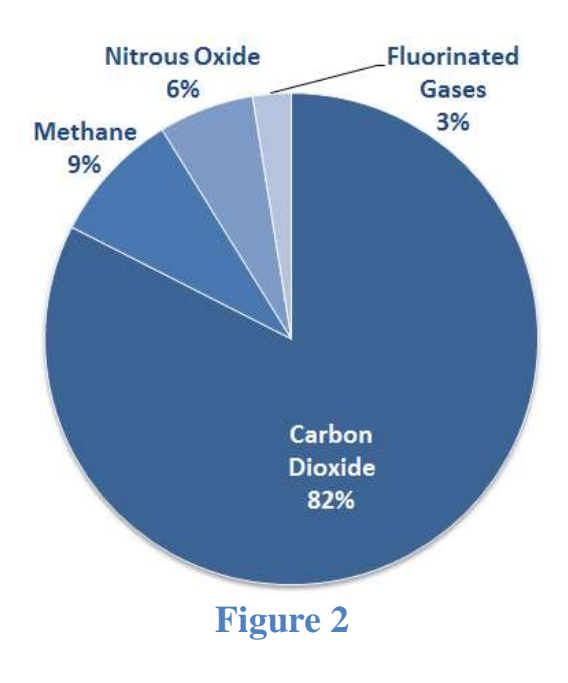

© Lee Layton. Page 5 of 57

Each gas's effect on climate change depends on three main factors:

- **1. How much** of these gases are in the atmosphere? The *concentration,* or *abundance*, is the amount of a particular gas in the air. Larger emissions of greenhouse gases lead to higher concentrations in the atmosphere. Greenhouse gas concentrations are measured in parts per million, parts per billion, and even parts per trillion.
- 2. **How long** do they stay in the atmosphere? Each of these gases can remain in the atmosphere for different amounts of time, ranging from a few years to thousands of years. All of these gases remain in the atmosphere long enough to become well mixed, meaning that the amount that is measured in the

**Global-warming potential** (GWP) is a relative measure of how much heat a greenhouse gas traps in the atmosphere. It compares the amount of heat trapped by a certain mass of the gas in question to the amount of heat trapped by a similar mass of carbon dioxide. A GWP is calculated over a specific time interval and is expressed as a factor of carbon dioxide (whose GWP is standardized to 1).

atmosphere is roughly the same all over the world, regardless of the source of the emission.

3. **How strongly** do they impact global temperatures? Some gases are more effective than others at making the planet warmer. For each greenhouse gas, a *[Global Warming](http://www.epa.gov/climatechange/ghgemissions/gases.html)  Potential* (GWP) has been calculated to reflect how long it remains in the atmosphere, on average, and how strongly it absorbs energy. Gases with a higher GWP absorb more energy, per pound, than gases with a lower GWP, and thus contribute more to warming Earth.

## **GHG Management Plan**

This course is a guide to estimating and reducing a company's GHG emissions. It is based on the Environmental Protection Agency's (EPA's) "Guide for Greenhouse Gas Management for Small Business and Low Emitters". While the course presents an overview of how to inventory and calculate GHG gas emissions for businesses, the EPA has an excellent computer spreadsheet that makes the task very simple. The spreadsheet may be found at [www.epa.gov.](http://www.epa.gov/)

The purpose of the tools presented in this course is to enable small businesses to:

- Create a comprehensive inventory of all GHG emissions;
- Develop an Inventory Management Plan (IMP) for data consistency over time; and

 $\bullet$ Set a GHG reduction goal and track progress.

This course walks the user through the four key steps of developing a greenhouse gas management plan. Briefly, the steps include:

Step 1: Set base expectations.

This first step includes defining the GHG inventories, discussing the principles of greenhouse gas accounting, choosing a base year, and determining the organizational boundaries for the company.

Step 2: Calculate Greenhouse Gas Emissions.

In this step we decide on what sources are covered and how to identify ease emission source type and the how to quantify the emissions.

Step 3: Create an Inventory Management Plan. This step includes documenting the inventory procedures and developing and inventory management plan.

Step 4: Set a Goal and Track Progress.

In this step we develop a GHG inventory summary and develop goals for managing and reducing GHGs at the company.

The course begins in Chapter 1 with an overview of the GHG inventory methodology and how to calculate GHGs. Chapters 2, 3, and 4 show how to inventory and calculate the GHG impact of various sources. Chapter 5 explains how to develop an Inventory Management Plan (IMP). And finally, Chapter 6 brings it all together with a case study of a small manufacturing plant and shows an actual example of how to calculate GHG emissions.

# **Chapter 1 Greenhouse Gas Inventory Methodology**

An *emissions inventory* is a list of emission sources and the associated emissions quantified using standardized methods. This inventory guidance is based on the World Resources Institute/ World Business Council for Sustainable Development (WRI/WBCSD) GHG Protocol Corporate Accounting and Reporting Standard (GHG Protocol), which has become the global standard for calculating GHG emissions.

Calculating GHG emissions involves the following process which is explained in this course:

- Choose a base year for the emissions inventory, against which future emissions will be tracked.
- Identify the facilities to include in the inventory (organizational boundaries).
- Identify the sources within the facilities to include in the inventory (operational boundaries).

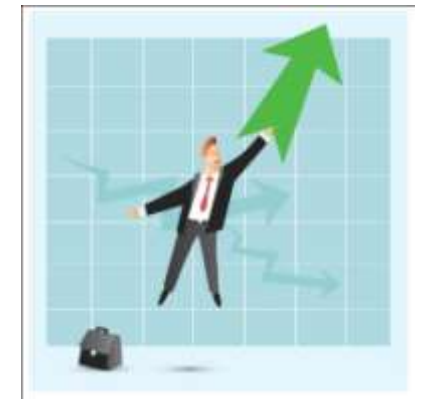

- Follow a standardized and accepted methodology to calculate the GHG emissions from each identified source.
- Include each of the six major GHGs: carbon dioxide  $(CO_2)$ , methane  $(CH_4)$ , nitrous oxide (N2O), hydroflurocarbons (HFCs), perfluorocarbons (PFCs), and sulfur hexafluoride  $(SF_6)$ .

# **Principles of Greenhouse Gas Accounting**

The GHG Protocol is based on five principles. When in doubt regarding the application of the tools explained in this course to ambiguous issues or situations, refer back to these principles to ensure the creation of a high-quality credible inventory:

- 1. Relevance: Ensure the GHG inventory appropriately reflects the GHG emissions of the company and serves the decision-making needs of users.
- 2. Completeness: Account for and report on all GHG emission sources and activities within the chosen inventory boundary.
- 3. Consistency: Use consistent methodologies to allow for meaningful comparisons of emissions over time. Document any changes to the data, inventory boundary, methods, or any other relevant factors in the time series.
- 4. Transparency: Address all relevant issues in a factual and coherent manner, based on a clear audit trail. Note any relevant assumptions and make appropriate references to the accounting and calculation methodologies and data sources used.
- 5. Accuracy: Ensure that the quantification of GHG emissions is as accurate as possible and that uncertainties are reduced as far as practicable. Achieve sufficient accuracy to enable users to make decisions with reasonable assurance as to the integrity of the reported information.

# **Choosing a Base Year**

For the inventory, collect data for a full year of operating activities, on a calendar year basis. The emissions calculated from this data will then serve as the *base year* data, against which emissions will be compared over time. The base year data should be high quality in order to provide a meaningful comparison; therefore, choose a recent year. For example, for a company starting this process in 2015, collecting data for a base year of 2014 will likely provide the most robust data for its inventory.

## **Identifying Organizational Boundaries**

An *organizational boundary* is used to determine which facilities or operations will be included in the GHG emissions inventory. Business operations vary in their legal and organizational structures; they include wholly owned operations, incorporated and non-incorporated joint ventures, subsidiaries, and others. For the purposes of financial accounting, they are treated according to established rules that depend on the structure of the organization and the relationships among the parties involved. For corporate reporting, two distinct approaches can be used to consolidate GHG emissions: the *equity share* and the *control approach*. Either of these two approaches may be used in determining an organizational boundary, an equity share or a control approach:

- 1. Using an equity share approach, account for GHG emissions based on the company's share of equity (typically by percentage ownership) in a facility or operation.
- 2. A control approach is divided into either financial or operational control:
	- a. Under financial control, include operations for which the company has the ability to direct financial and operating policies with a view to gaining economic benefits from those activities.
	- b. Under operational control, include operations for which the company has full authority to implement operating policies.

#### **Calculating Greenhouse Gas Emissions**

Emission sources of all six major GHGs are accounted for in the inventory:  $CO<sub>2</sub>$ , CH<sub>4</sub>, N<sub>2</sub>O,  $HFCs$ , PFCs, and  $SF<sub>6</sub>$ . Based on key characteristics of emissions sources, such as the control the organization has to affect them, the GHG Protocol organizes sources into the following three categories:

- 1. Emissions from sources that the company owns or controls, like natural gas-fired boilers or vehicle fleets. These are also called *direct emissions*. See Chapter 2 for direct emission sources.
- 2. Emissions that are a consequence of the operations of the company, but occur at sources owned or controlled by another company, most typically electricity, heat, or steam. These are also called *indirect emissions*. See Chapter 3 for indirect emissions.
- 3. Indirect emissions are items not covered by either direct or indirect accounting and include items such as employee travel and product transport. These may or may not be included in the inventory and are called *optional emissions*. See Chapter 4 for optional emissions.

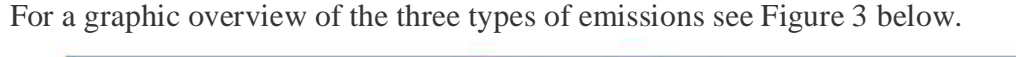

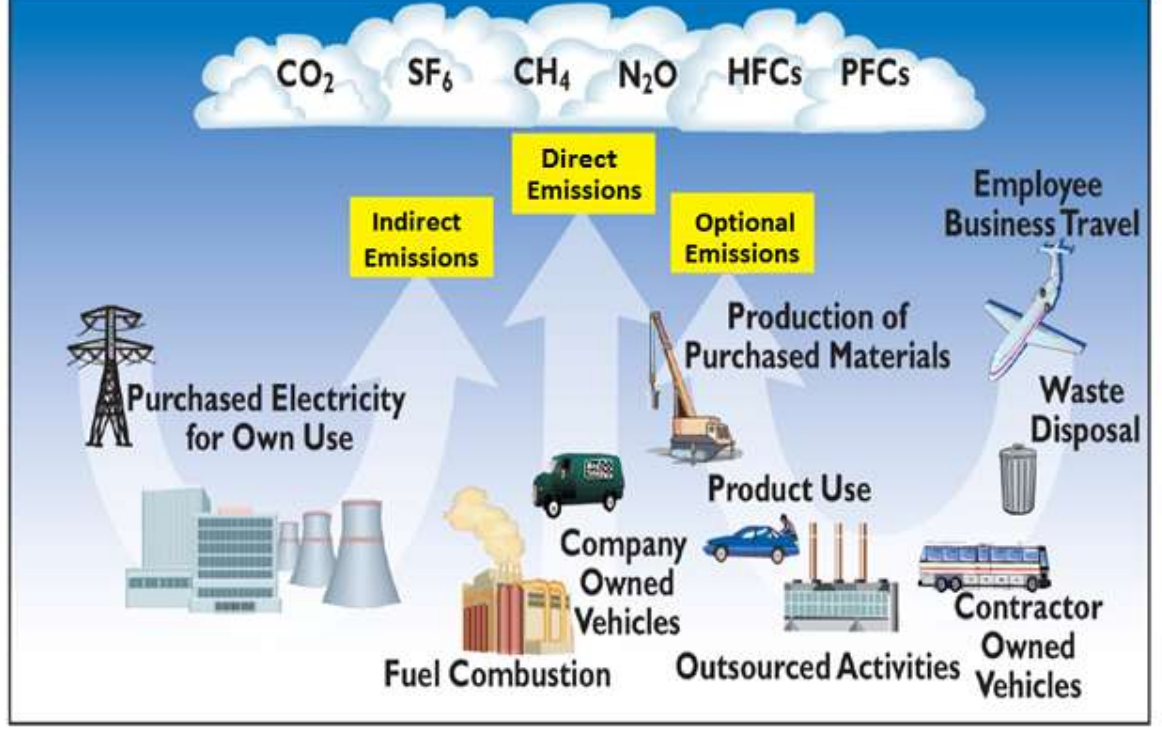

**Figure 3**

The procedures in this course allow the user to estimate GHG emissions from direct, indirect, and optional emissions. Companies using this process will likely find that most of their emissions come from building heating and cooling, fleet vehicles, electricity use, and employee travel.

Some industrial sectors, such as pulp and paper, cement, chemicals, and iron and steel, may have sector-specific emission sources that are not covered by this procedure. To quantify these emissions, refer to sector-specific guidance developed by the WRI/WBCSD, which has a full list of sectors with sector-specific emissions and guidance on calculating emissions from industrial processes.

The following table describes the data required to complete the GHG inventory. Once this data is gathered the procedures in Chapters 2-4 will enable the user to calculate the GHG impacts from each source.

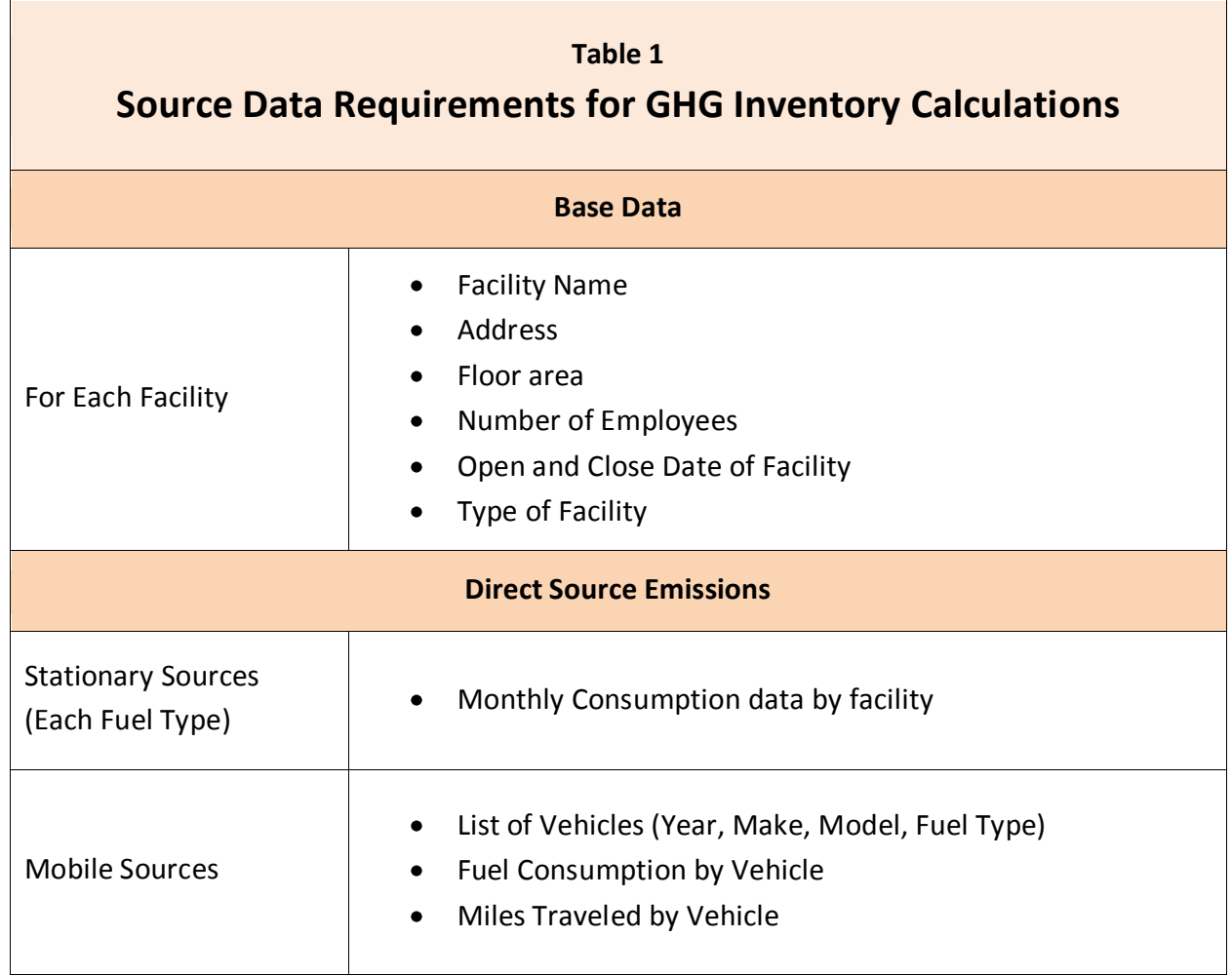

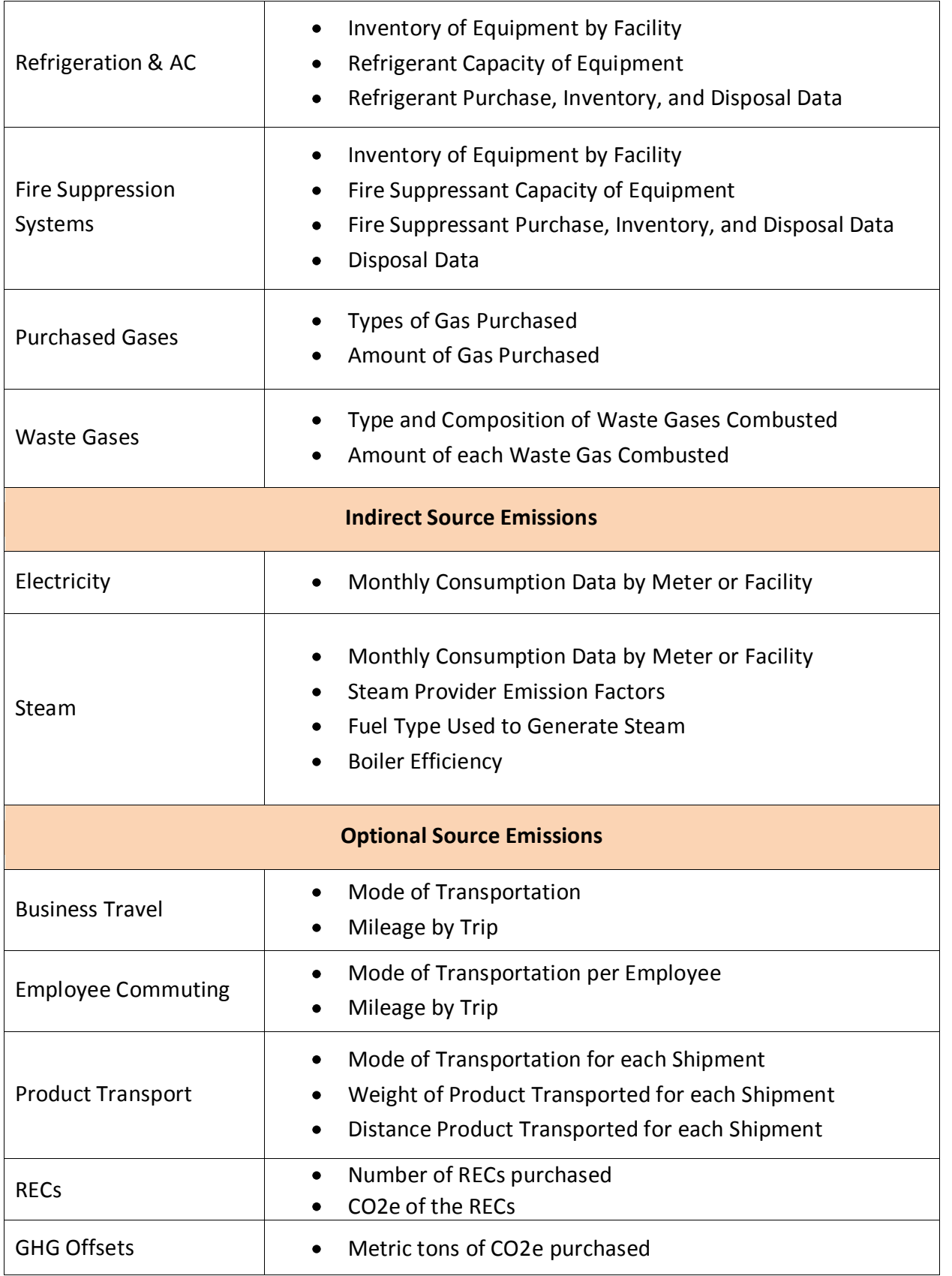

© Lee Layton. Page 12 of 57

### **Emissions Summary**

Totals are calculated in metric tons of  $CO<sub>2</sub>$  *equivalent* (CO<sub>2</sub>e), which is the standard unit for comparing the degree of potential climate impact caused by emissions of different GHGs

Once the data has been collected and emissions calculated as explained in chapters  $2 - 4$ , the results should be collated and summarized in a format similar to Form 1 shown below. Use this summary sheet as an Annual GHG Inventory Summary form. The total GHG emissions from each source category should be included in this form. Enter the data below into the appropriate line of the Annual GHG Inventory Summary (Form 1.)

If you have multiple files covering sub-sets of your inventory for particular a reporting period, sum each of the emission categories (e.g. Stationary Combustion) to a corporate total.

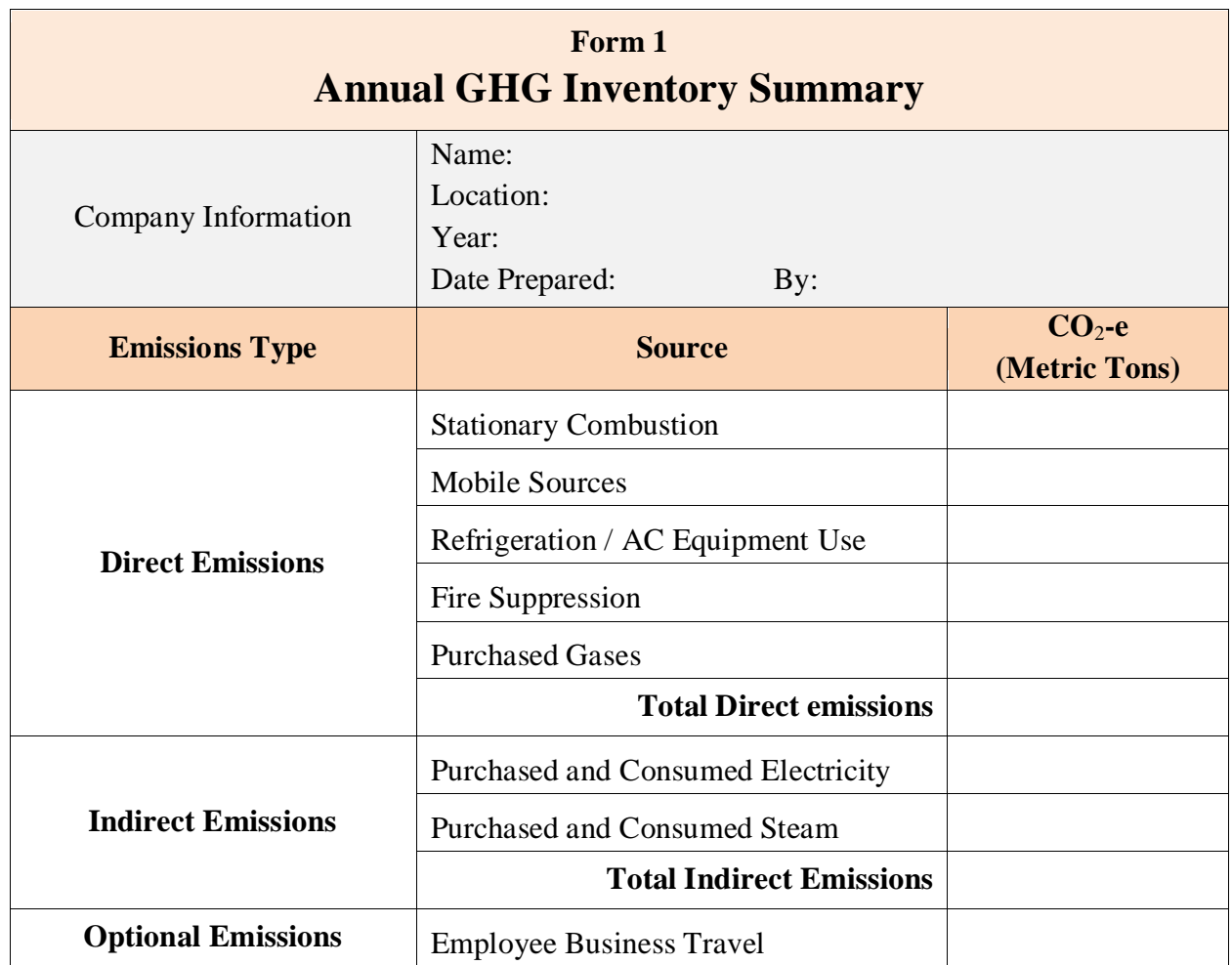

Enter company information into the space provided.

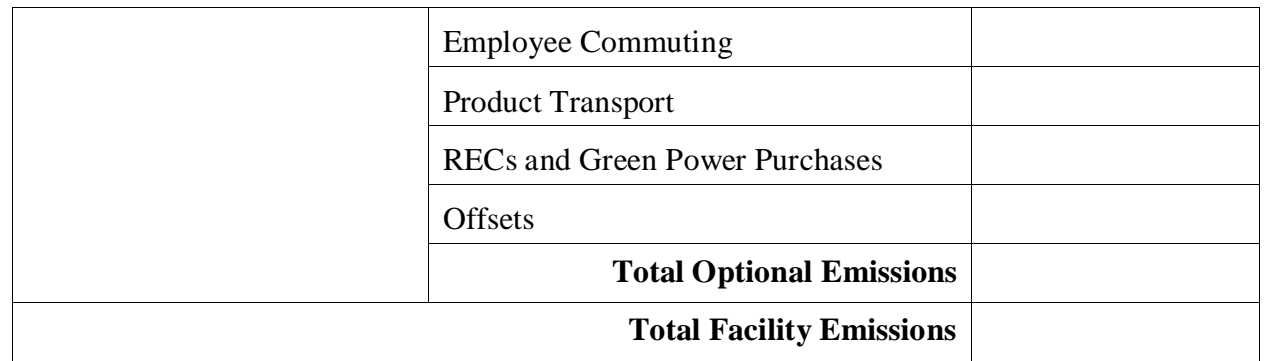

#### **Conversion Factors**

It is important to pay attention to units (e.g., cubic feet, gallons). The units from the data collected must match the units in the forms for that particular data requirement. For example, fuel usage for vehicles must be entered into the forms in gallons. For situations where the data collected does not match the units in the forms, please refer to the conversion factors in Tables 2 and 3 to locate a factor to convert the data to the appropriate units.

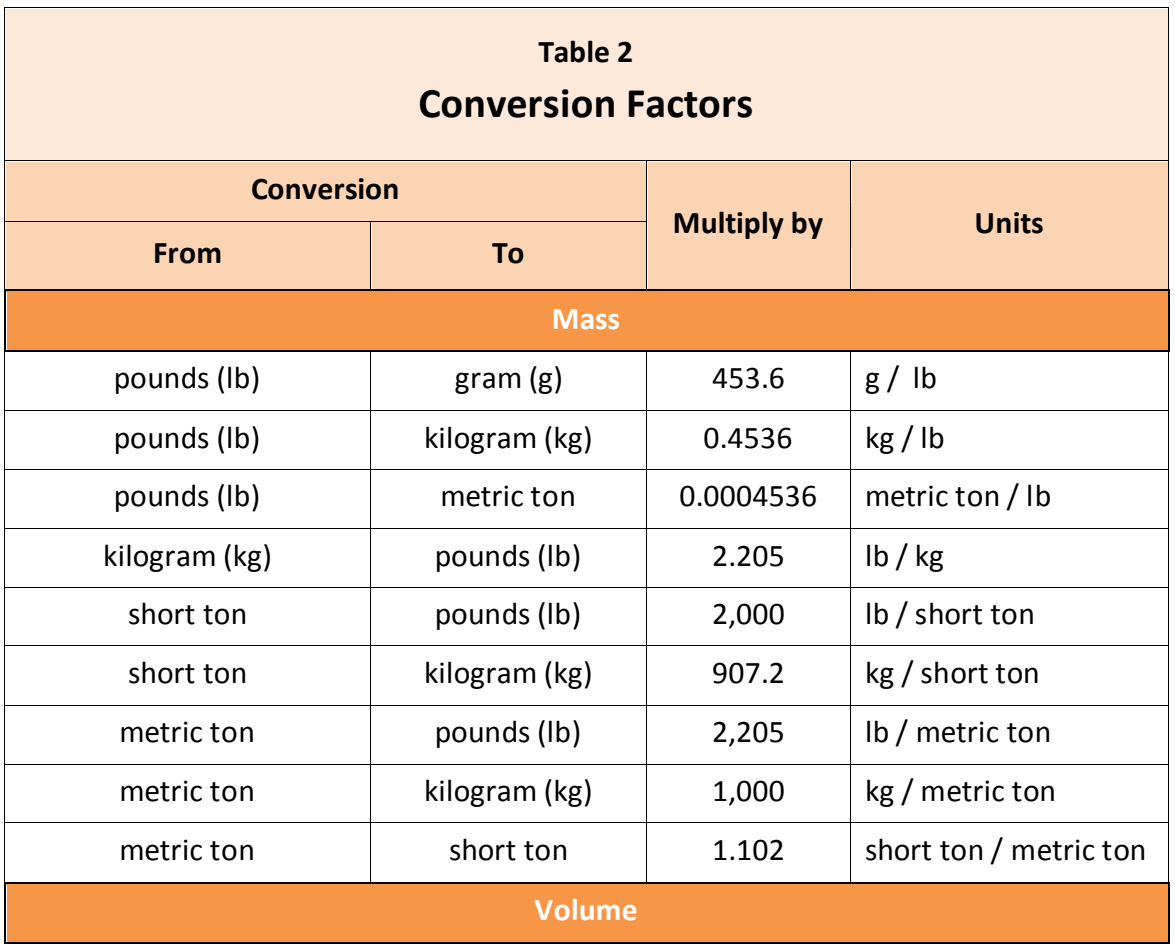

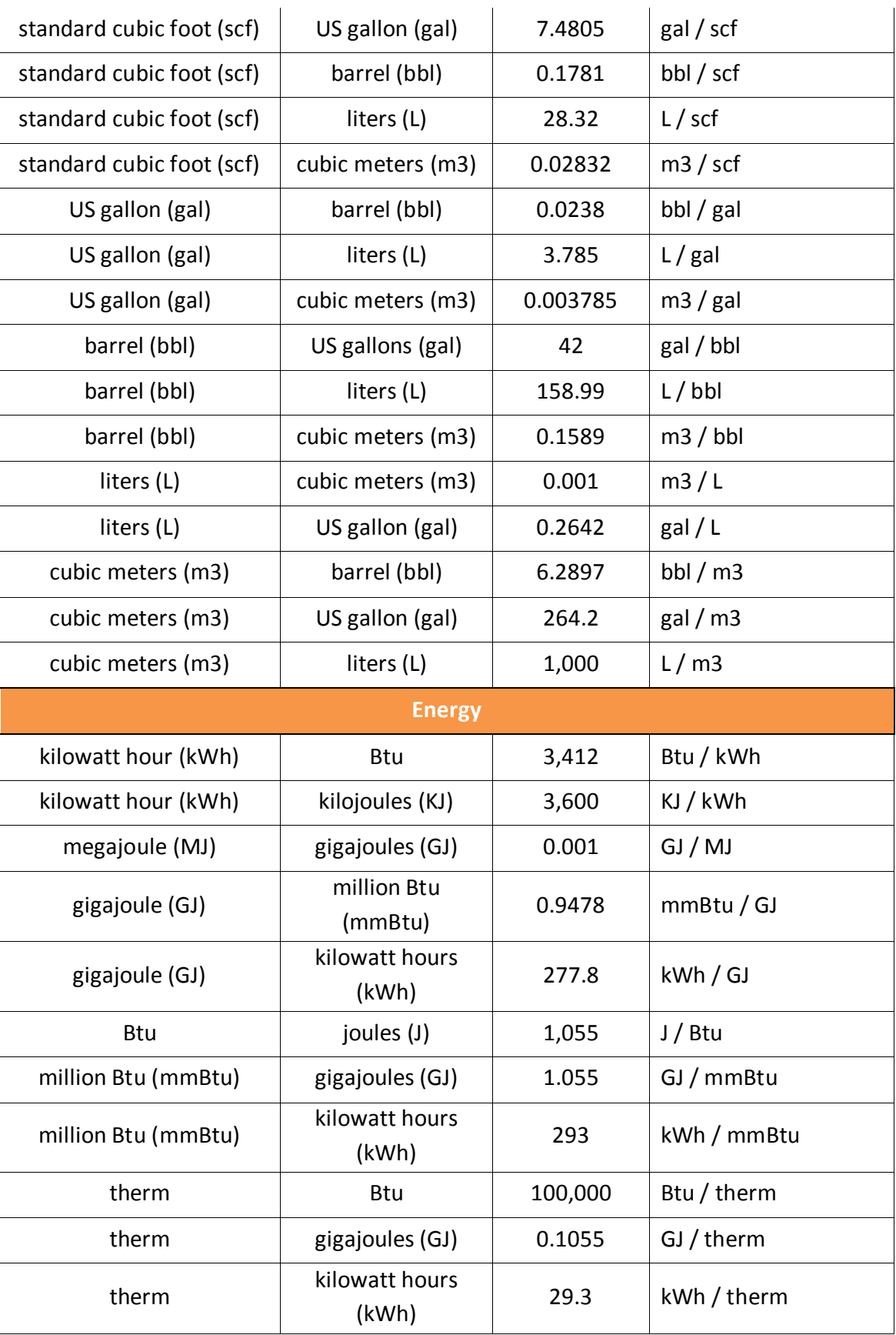

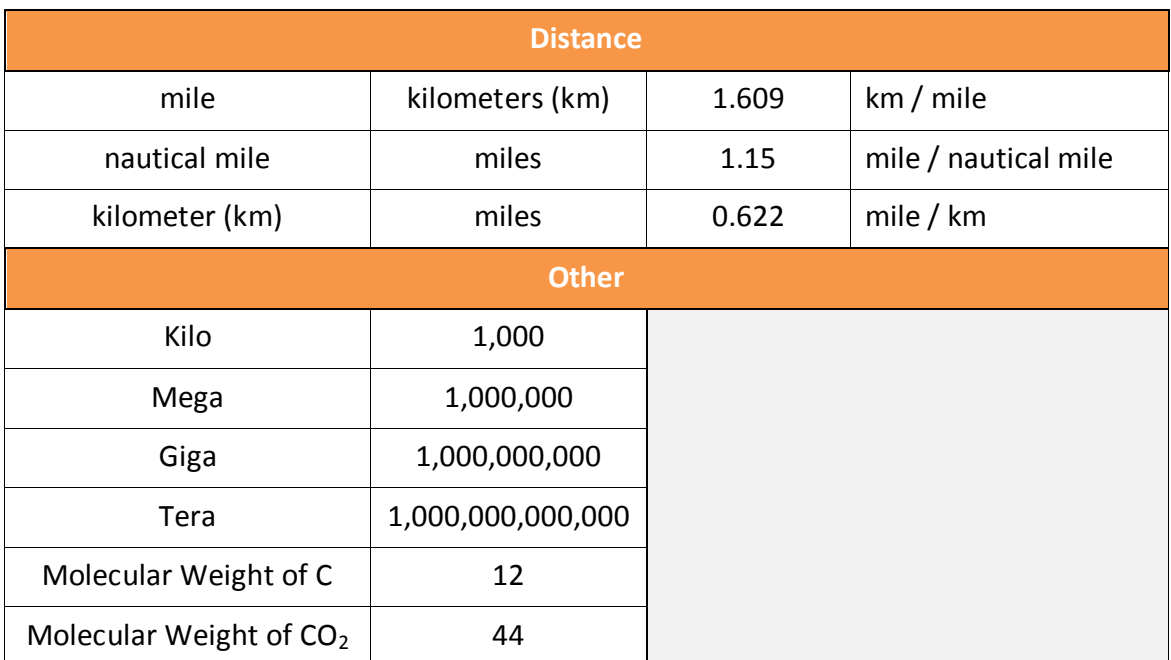

Table 3 has the heat content conversion factors for various fuel sources.

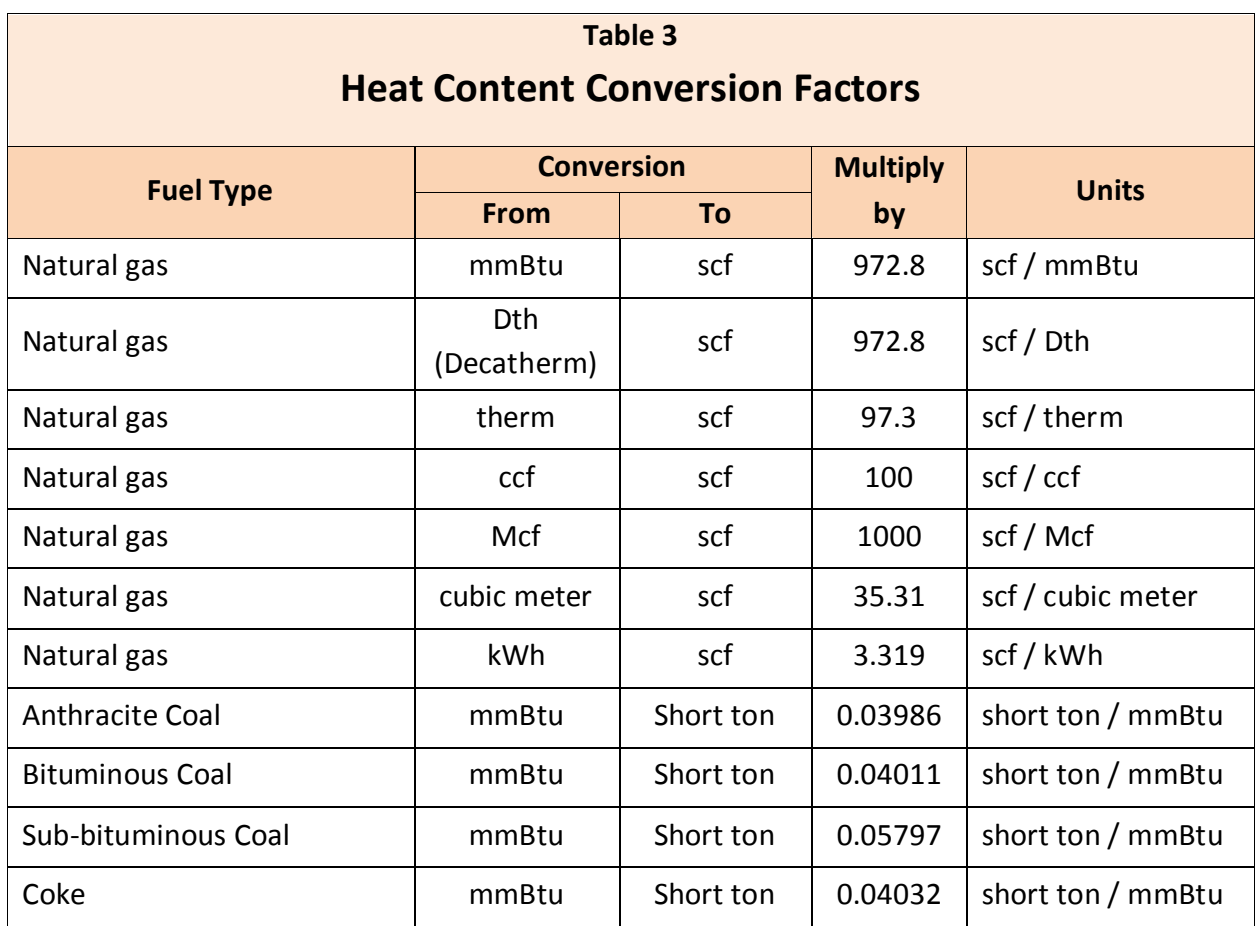

© Lee Layton. Page 16 of 57

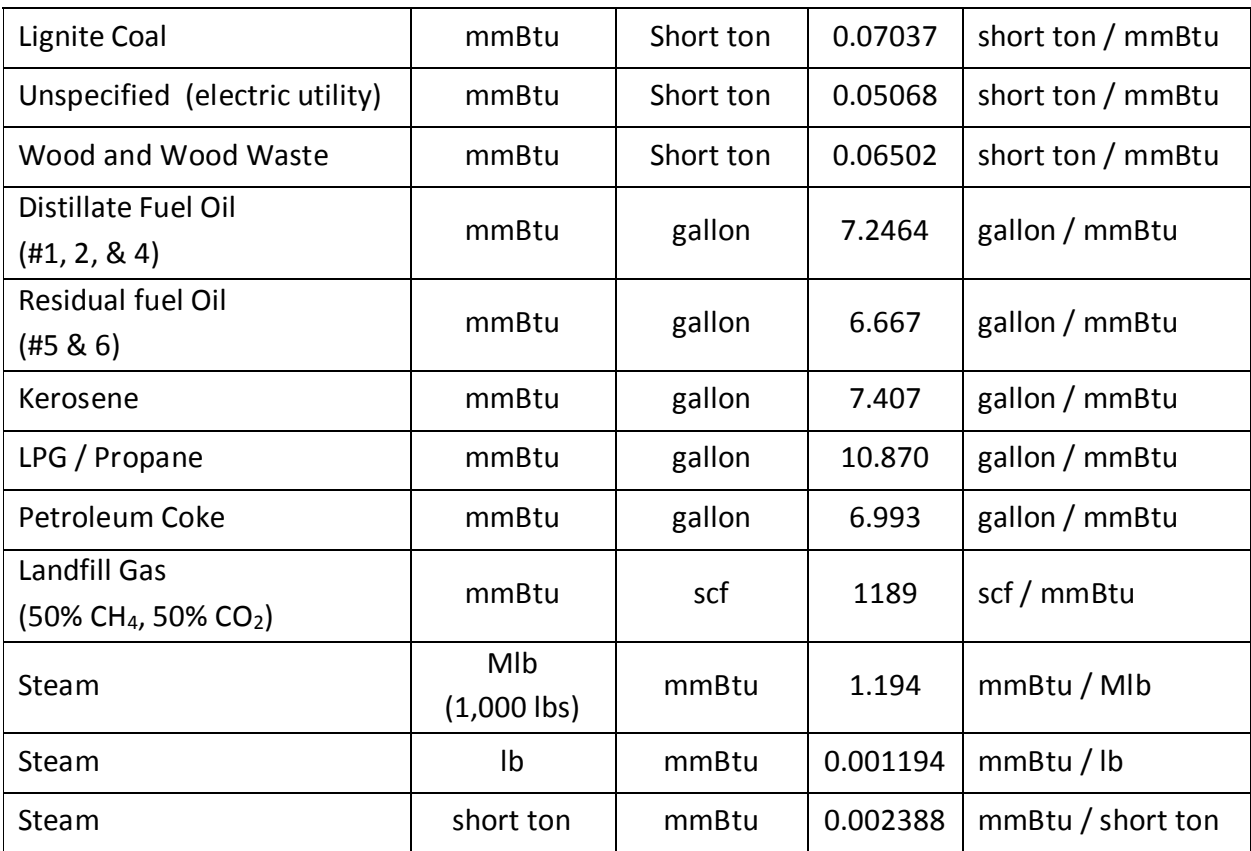

© Lee Layton. Page 17 of 57

# **Chapter 2 Direct Emission Sources**

This chapter explains how to calculate greenhouse gases from *direct sources*. Direct GHG emissions occur from sources that are owned or controlled by the company. Examples include boilers used to heat buildings, refrigerant leakage from air conditioners, or travel in a company-owned vehicle. Direct emission sources may also include leased vehicles or equipment for which the company pays the fuel bills or can access the fuel

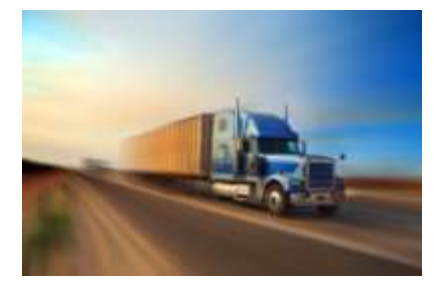

use data. These sources are categorized into six types of direct sources: stationary combustion, mobile sources, refrigeration and air conditioning equipment, fire suppression equipment, purchased gases and waste gases. While most companies will have at least some direct sources, it is possible for an office-based organization to have few or no direct emission sources. In this chapter we will discuss each type in detail and explain how to report emissions from each source type.

## **Stationary Combustion**

Combustion emission sources are stationary sources that combust fuel, like a natural gas hot water heater for an office building or an oil burning boiler. Emissions result from the actual combustion of the fuels to produce useful products, like heat and hot water.

To account for these sources, collect information about the type of fuel used and the quantity of fuel combusted at each facility. Sources of data can vary, but the data are often provided by the utility company that supplies the fuel to the company. A monthly natural gas bill, for example, can be used to provide information regarding how much natural gas was purchased for the previous billing cycle.

Enter data for each combustion unit, facility, or site (by fuel type) in Form 2 shown below. In this form the light blue areas are for data input. The brown areas are for factors for the particular source being discussed, and the blue areas for the calculated results (usage multiplied by the relevant factor).

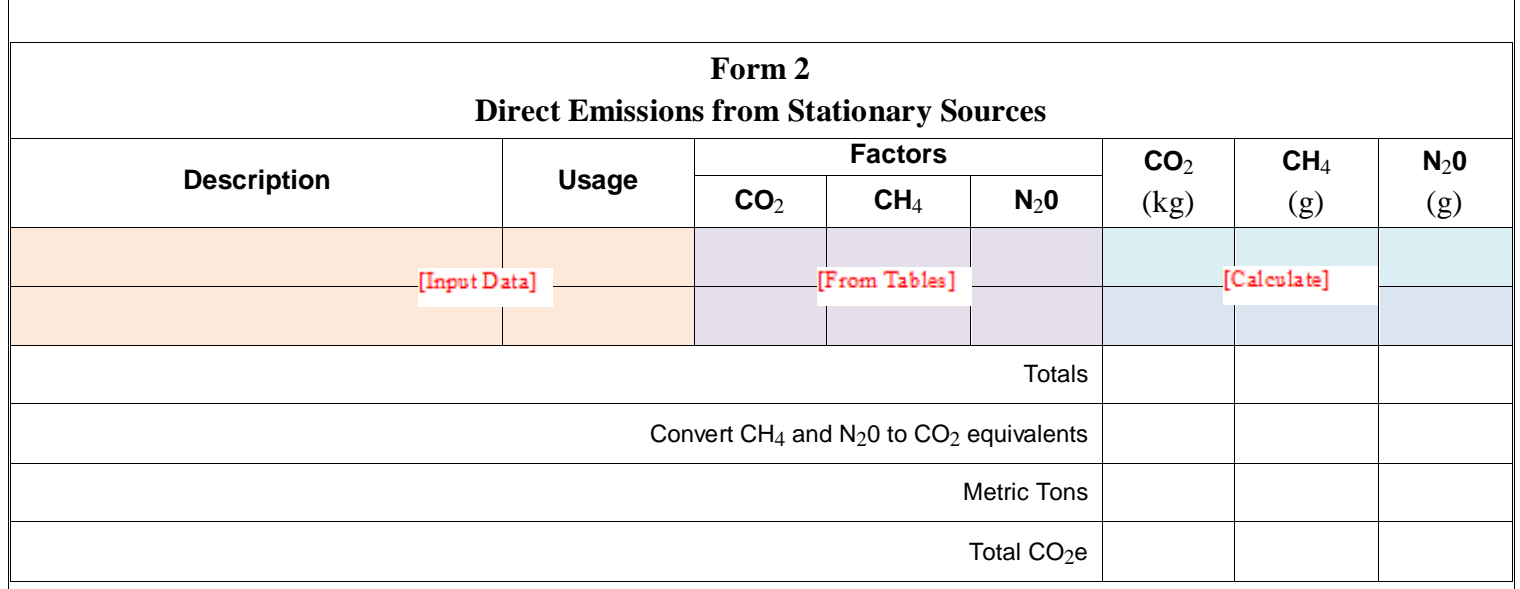

After the data has been collected, it should be entered into the appropriate columns on Form 2. After the data are entered the CO<sub>2</sub>e emissions factors from Table 4 are entered and the emission values can then be calculated and summed.

The values in Form 2 (and subsequent forms) must be converted to metric tons. In addition to the factors in Table 4, the CH<sub>4</sub> and N<sub>2</sub>0 values must be converted to a "global warning potential" value using the factors in Table 8. Note that these values are in kilograms and grams and must be converted to metric tons. To convert the kilograms to metric tons divide by 1,000 and divide by 1,000,000 to convert grams to metric tons.

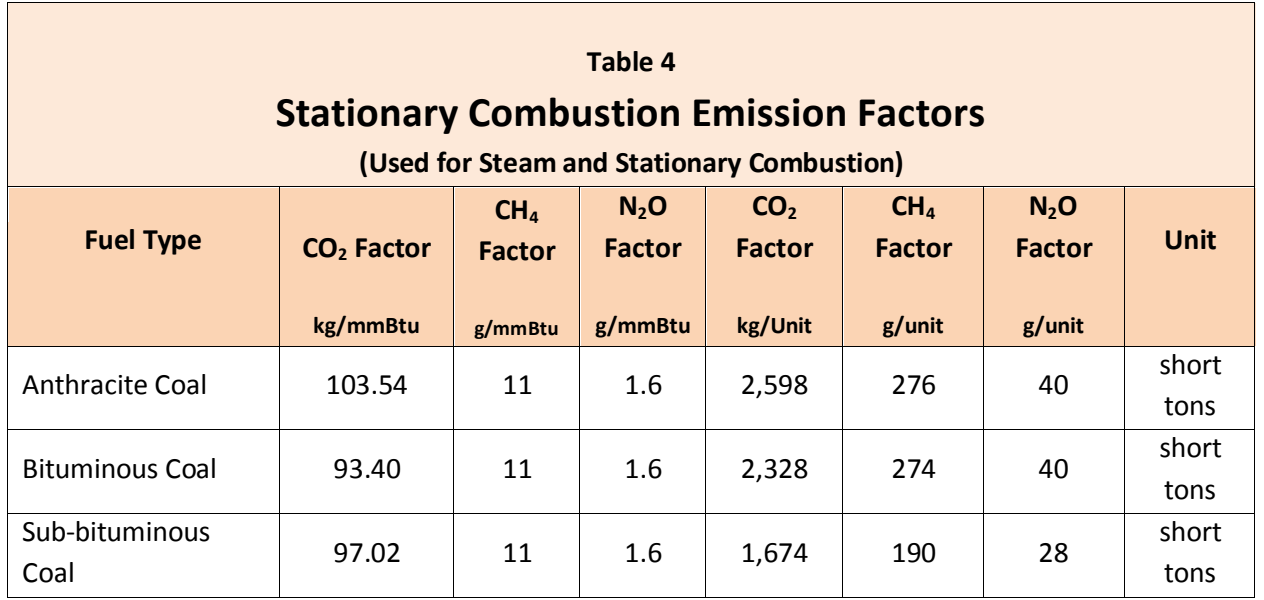

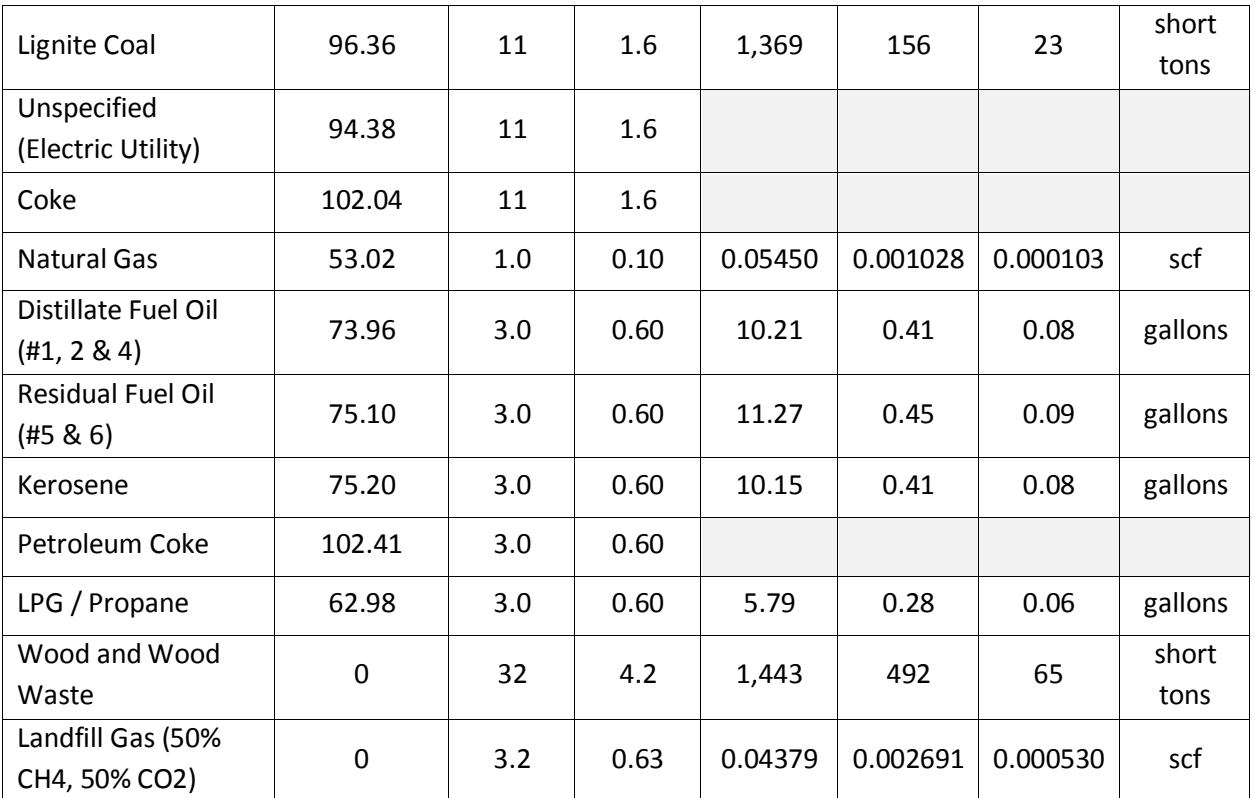

#### **Mobile Source Emissions**

Mobile sources, like company owned cars and heavy duty vehicles, generate emissions by burning fuel. The fuel usage for any vehicle that is under the company's operational control should be reported in this section as a direction emission.

Determine the types of vehicles, types and amount of fuel, and the miles driven for each vehicle or vehicle type. Data sources vary but fuel usage is often determined from fuel receipts or purchase records, and mileage from vehicle records. Mileage or fuel use can also be estimated based on vehicle fuel economy from the manufacturer or [www.fueleconomy.gov](http://www.fueleconomy.gov/) if the other data sources are not readily available.

Enter data for each vehicle or group of vehicles (grouped by vehicle type, vehicle year and fuel type) in Form 3. Select "Vehicle Type" from Table 6 (closest type available). Enter fuel used in appropriate units. If either the mileage or fuel usage is unknown you may estimate the values by using approximate fuel economy values.

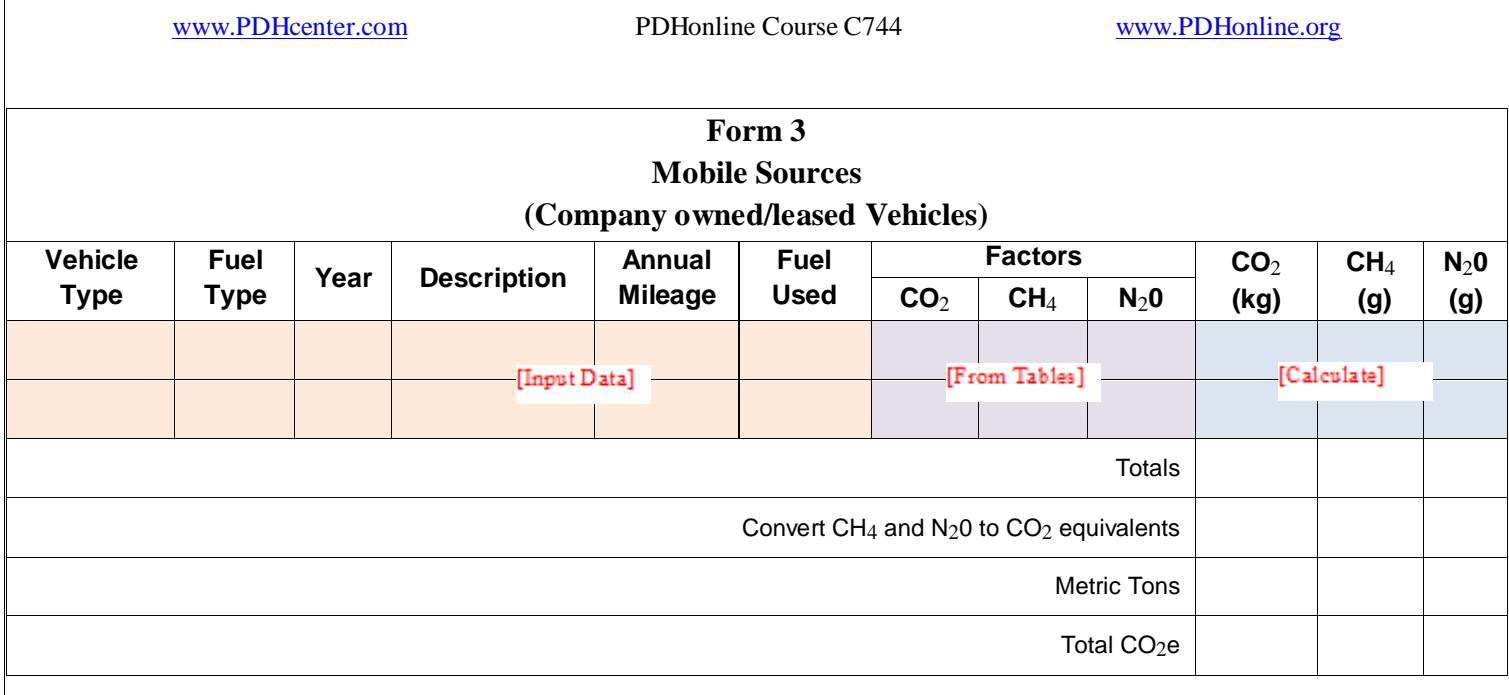

Use Tables 5, 6 and 7 to determine the factors. When using biofuels, typically the biofuel (biodiesel or ethanol) is mixed with a petroleum fuel (diesel or gasoline) for use in vehicles. Enter the biodiesel and ethanol percentages of the fuel if known, or use these default values.

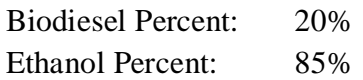

Biomass  $CO<sub>2</sub>$  emissions from biodiesel and ethanol are not reported in the total emissions, but may be reported separately if desired.

Enter the data into the appropriate column on Form 3. If the company owns or leases biofuel or ethanol vehicles, the percentage of biologically based fuel should be reported. Once the data are entered into the Form 3, the  $CO<sub>2</sub>e$  emissions can be calculated and summarized. Remember, just like with Form 2, the CH<sub>4</sub> and N<sub>2</sub>0 must always be converted into their global warming potential equivalent.

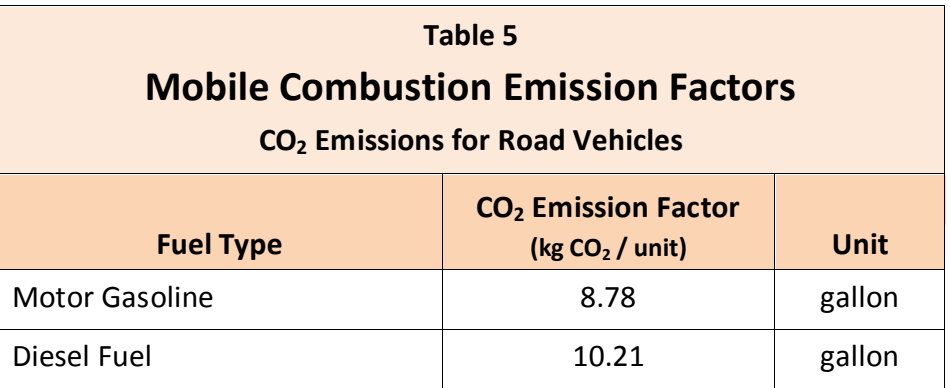

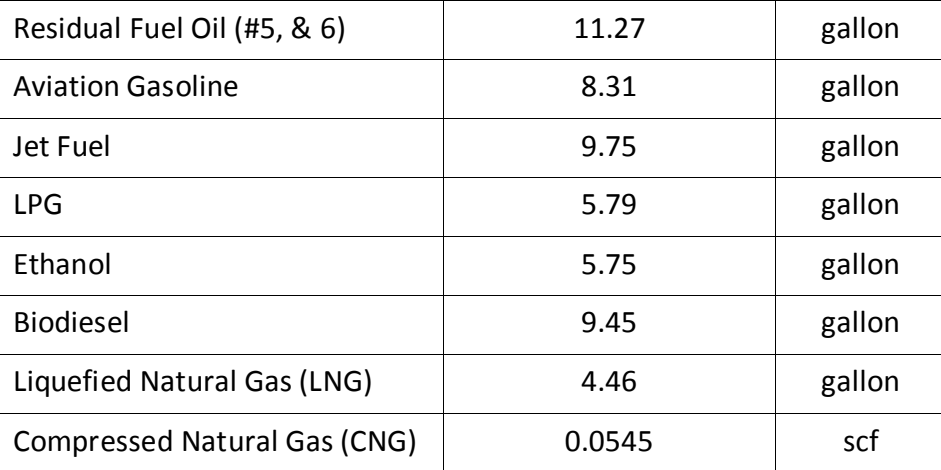

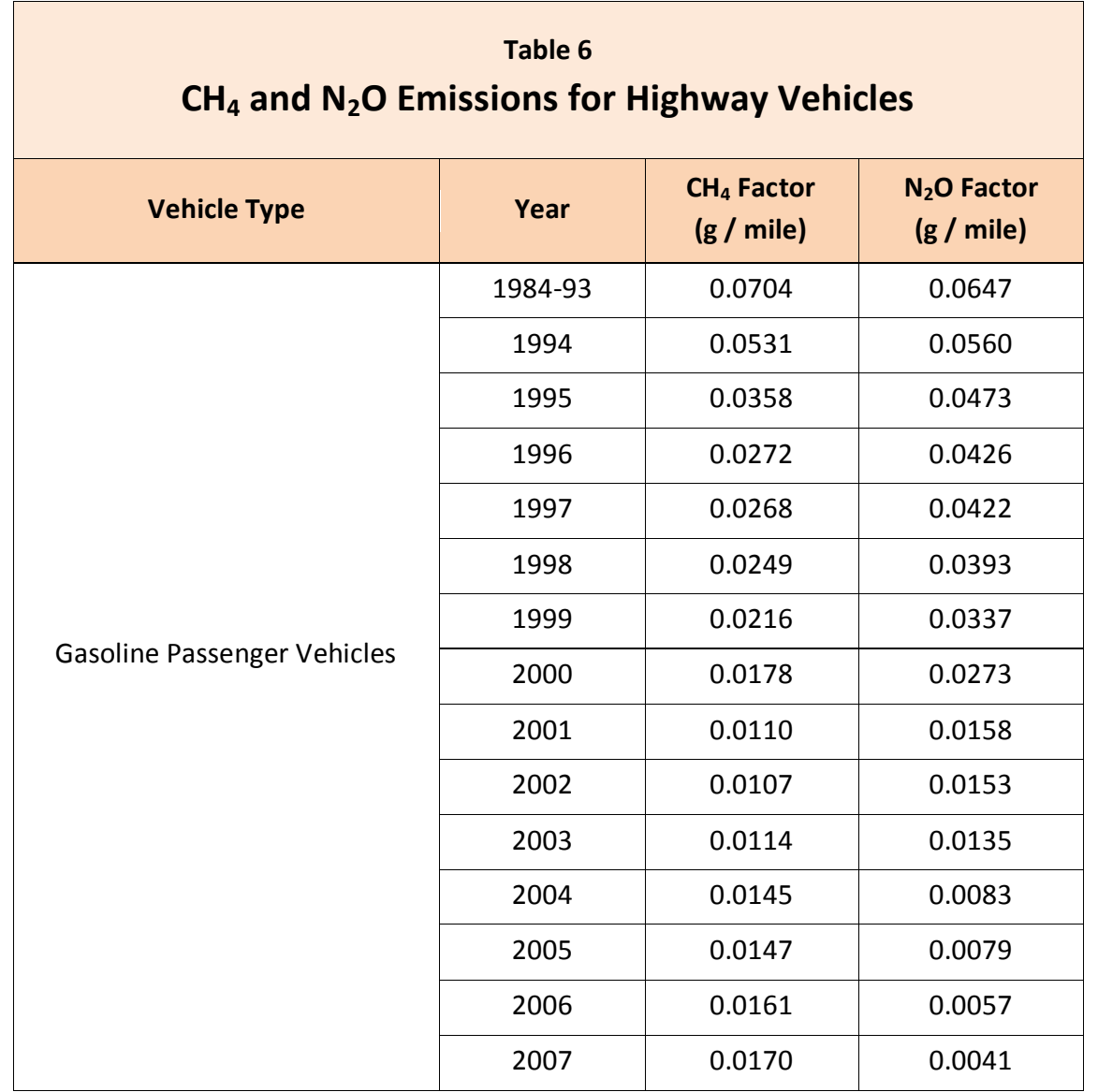

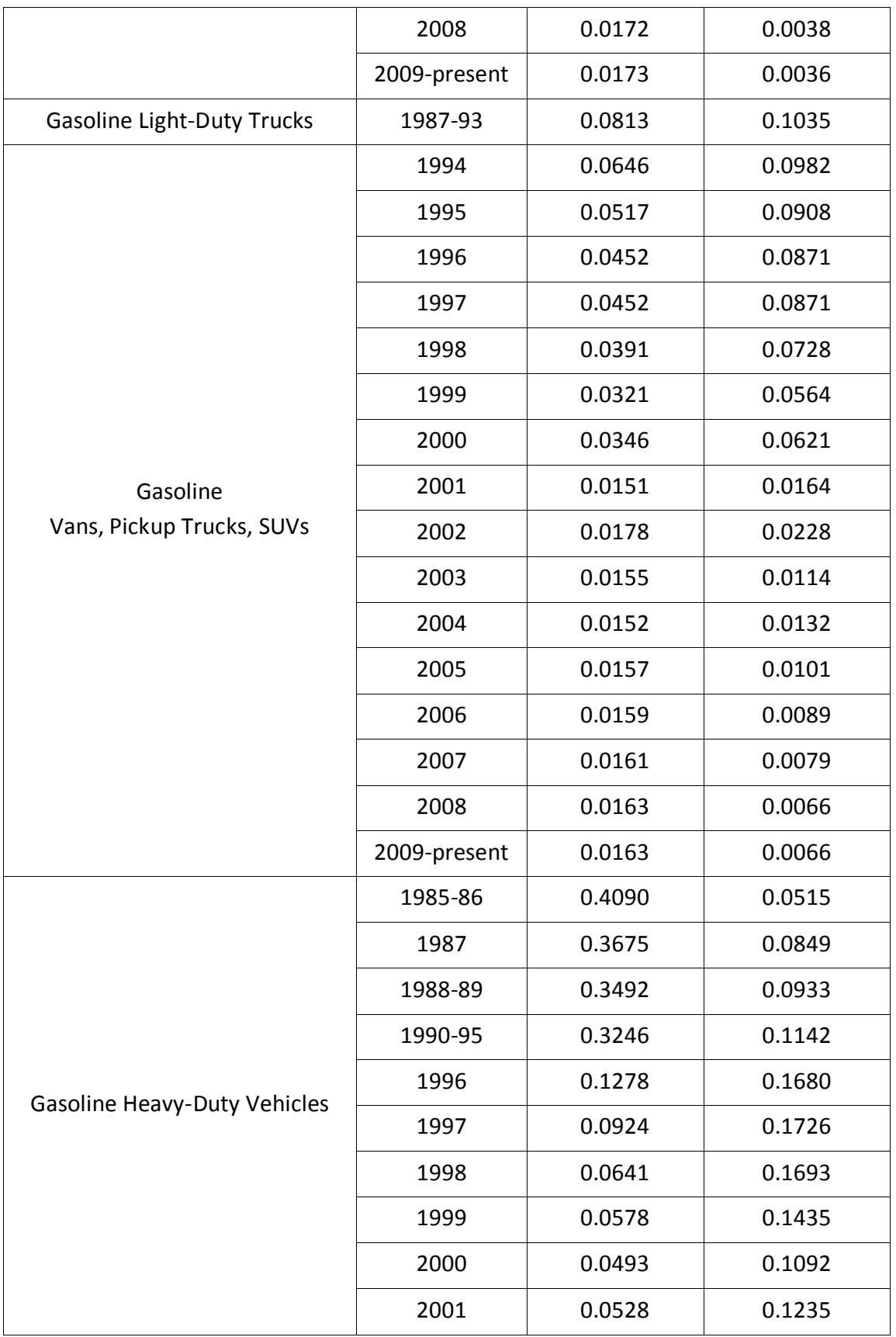

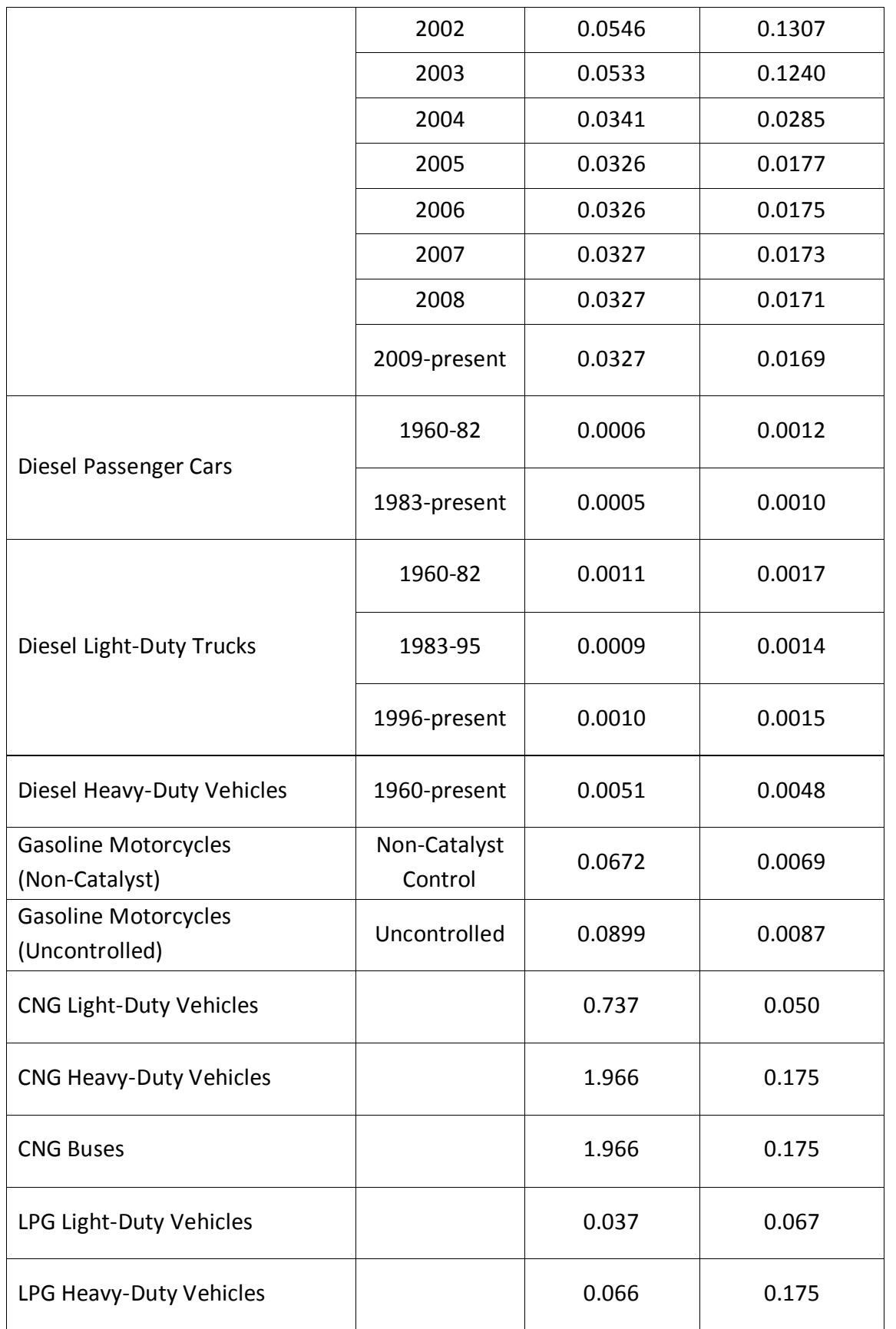

© Lee Layton. Page 24 of 57

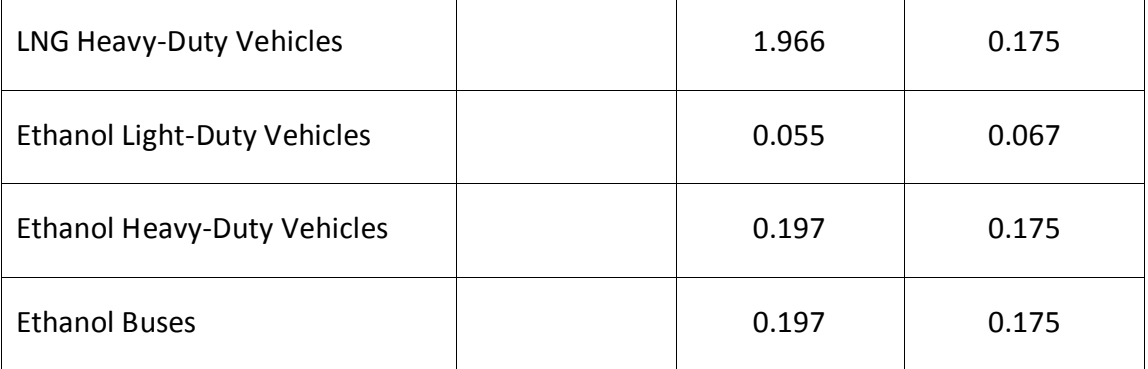

Use Table 7 for Non-highway vehicles, such as equipment, aircraft, boats, etc.

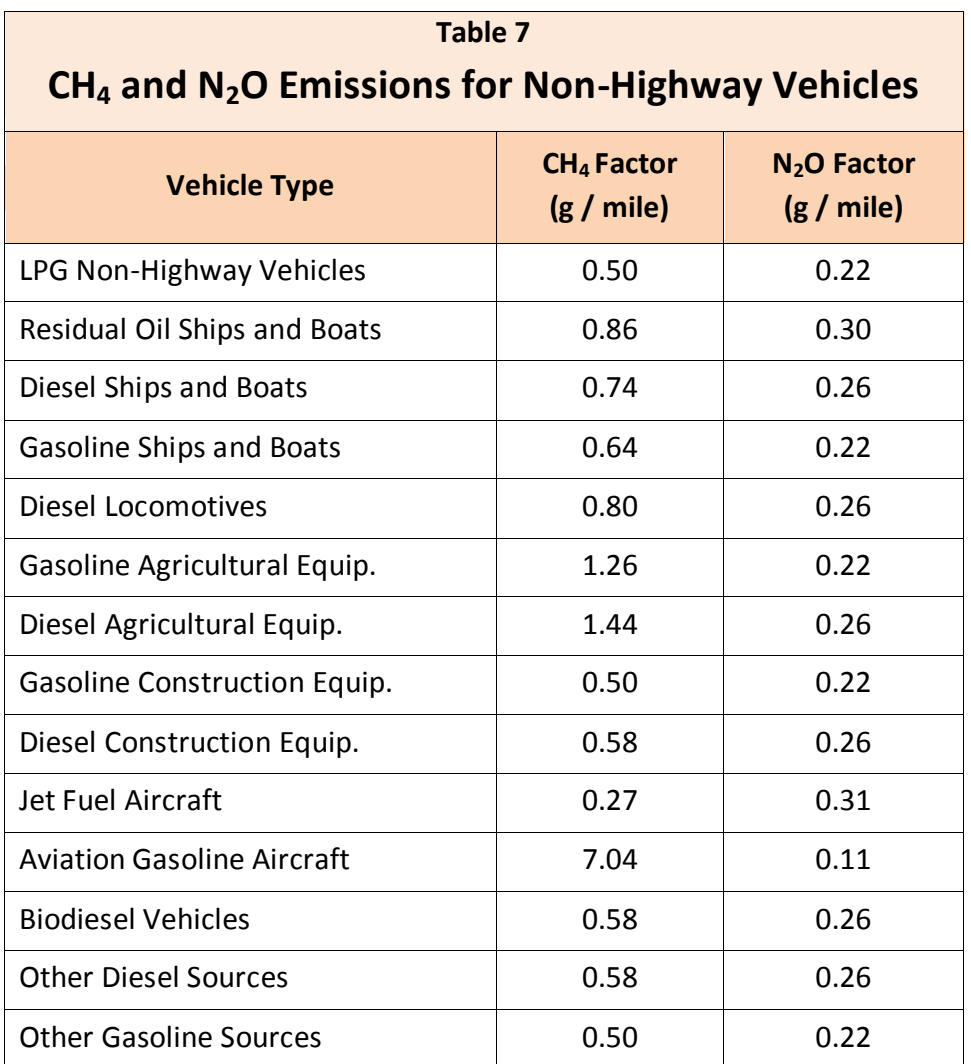

# **Refrigeration and Air Conditioning Leakage**

Refrigeration and Air Conditioning (AC) Equipment sources can vary in size based on the type of organization. Emissions from refrigeration and AC devices in facilities or vehicles are caused by the leakage of chemicals with global warming impact during use, maintenance and/or disposal of the device. They are often small sources for office based organizations. For example, a small office building may have one rooftop air conditioning unit while a grocery store chain may have several rooftop air conditioning units per store as well as a multitude of other refrigeration equipment.

You may choose one of three different calculation methods available for refrigeration and AC. The types of refrigerants along with the data needs for each method should be listed in the form. Data for these sources are often collected from maintenance and inspection records, work orders, or invoices from contractors that service this equipment. Refrigerants not included on the list may be chemicals that do not need to be included in the inventory. For example, ozone depleting substances, such as chlorofluorocarbons (CFCs) or Freon and hydrochlorofluoro-carbons (HCFCs), are regulated internationally and are typically excluded from a GHG inventory or reported as a memo item. However, HFC, PFC,  $CO<sub>2</sub>$ , and  $SF<sub>6</sub>$  refrigerants from facilities and vehicles should be included in the GHG inventory.

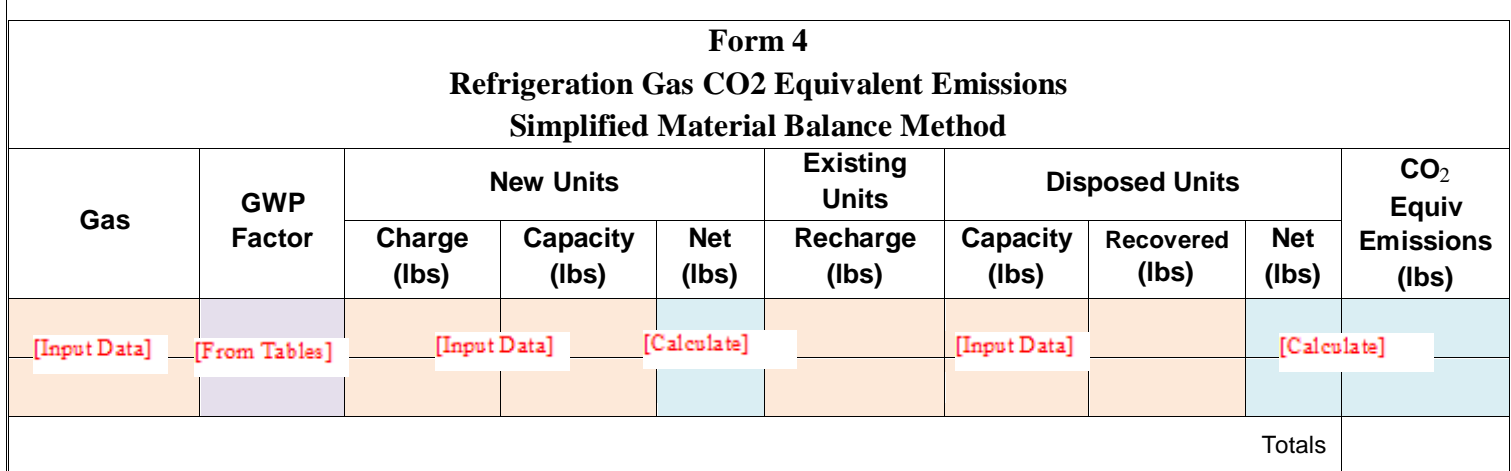

There are three options with which to estimate emissions. They are: the *Material Balance Method*, *Material Balance Method – Simplified*, and the *Screening Method*. The Material Balance Method is considered the preferred method, but the Material Balance Method – Simplified is easier to implement and is sufficiently accurate and this is the only method discussed in this course.

To use this method, begin by first entering company-wide total gases in units (by gas) in Form 4 then choose the appropriate gas from either Table 8 or Table 9.

New units are those installed during reporting period (do not include any data for new units precharged by supplier) disposed units were disposed of during the reporting period, and existing

units are all others. Charge/Recharge is the gas added to units by company or a contractor (do not include pre-charge by manufacturer). Capacity is the sum of the full capacity for all units (do not include new units pre-charged by manufacturer). Amount recovered is the total gas recovered from all retired units.

Enter the data into the appropriate sections of Form 4. Once the data are entered, the  $CO<sub>2</sub>e$ emissions are calculated and summarized in the blue colored box.

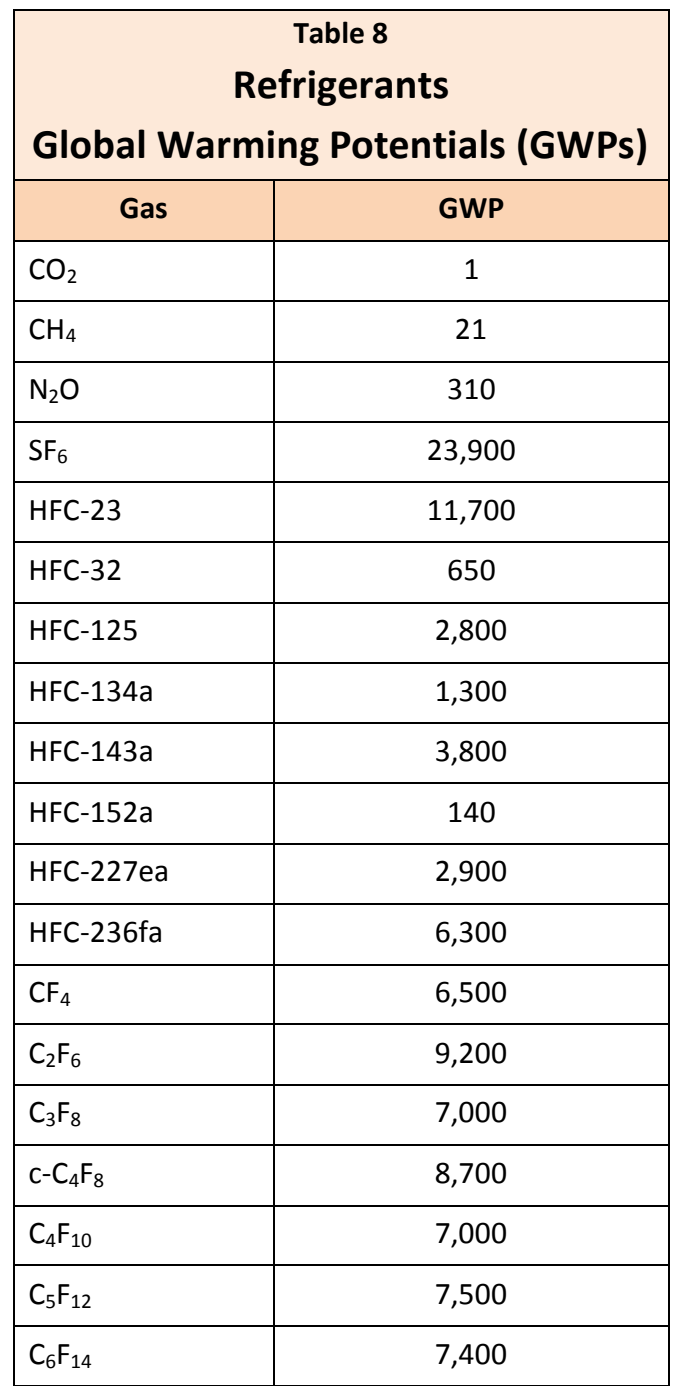

Factors for blended refrigerants are shown in Table 9.

# **Table 9 Blended Refrigerants (ASHRAE #)**

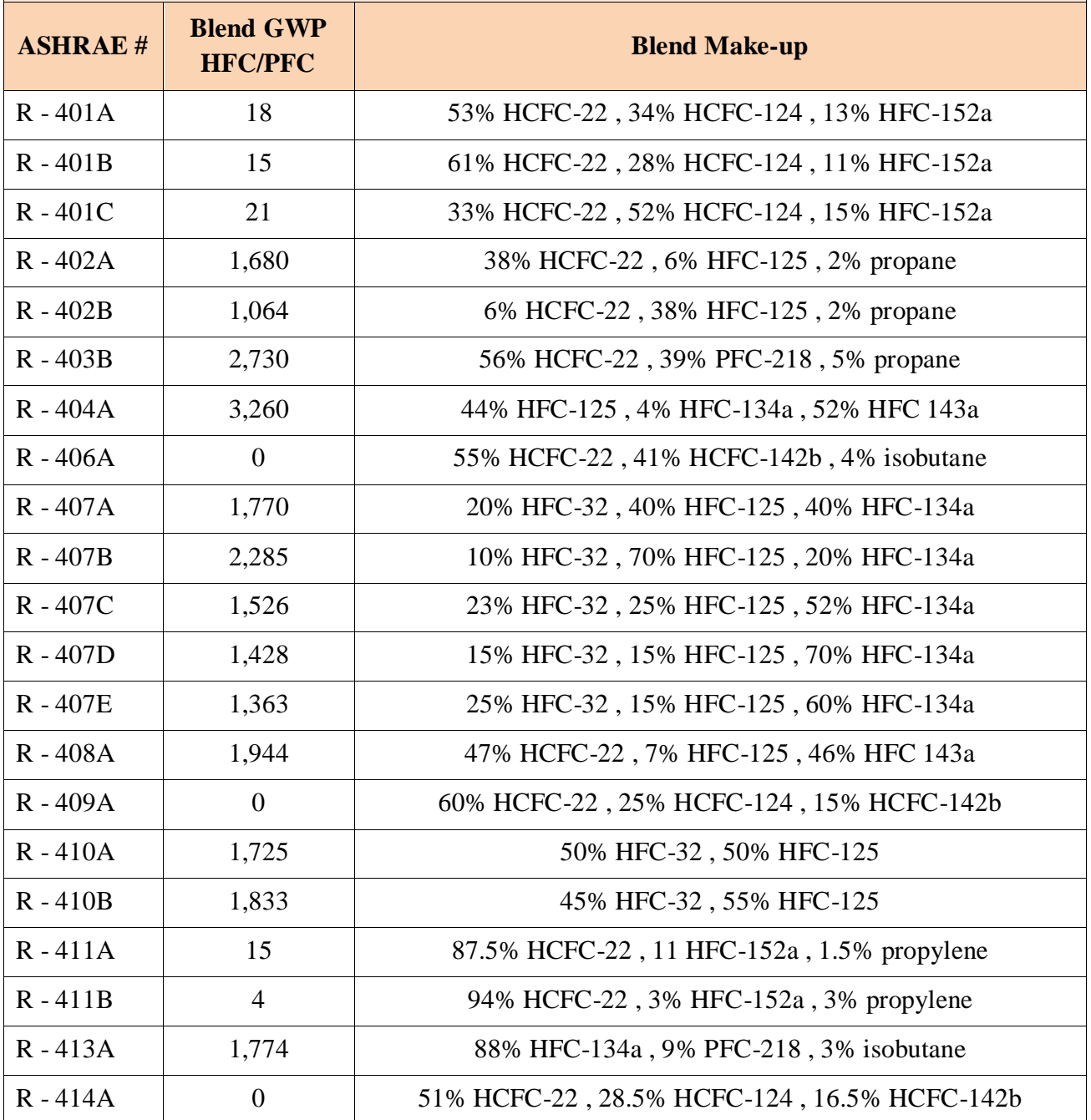

© Lee Layton. Page 28 of 57

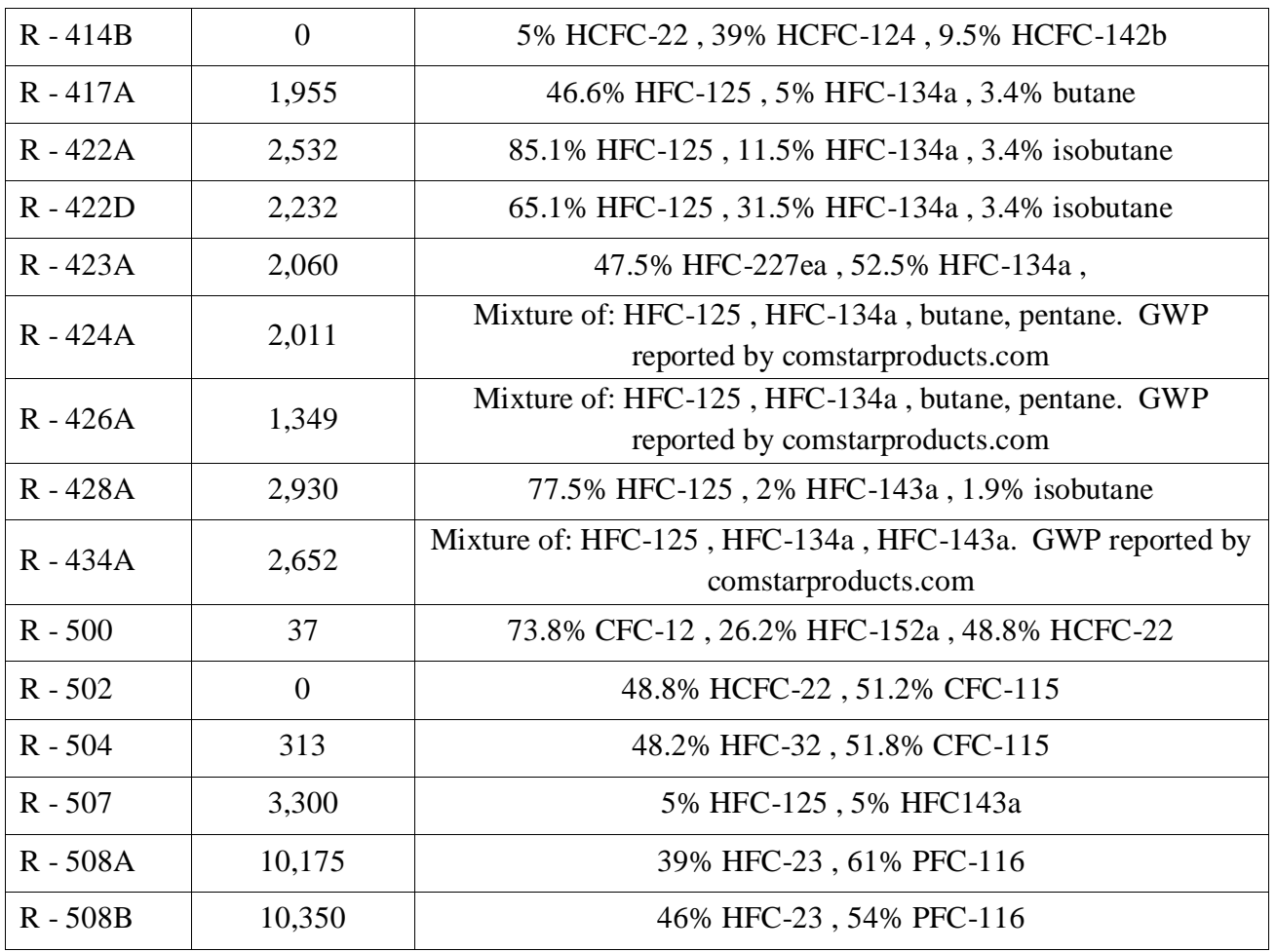

#### **Fire Suppression Systems**

Fire Suppression emission sources can range in scale from a small portable fire extinguisher to a large scale fire suppression system for an office building or warehouse. The emissions are caused by chemicals (e.g., HFCs or  $CO<sub>2</sub>$ ) emitted from fire suppression devices during use, maintenance, and disposal.

HFC, PFC and  $CO<sub>2</sub>$  fire suppressants are required to be included in the GHG inventory. Other fire suppressants such as Halon compounds, HCFCs, aqueous solutions, or inert gases are typically excluded from a GHG inventory.

Choose one of three different calculation methods available for fire suppression are described below. In each method, choose the types of fire suppression gases used and then gather the corresponding emissions data. Data for these sources are often collected from maintenance and inspection records, work orders, or invoices from contractors that service this equipment.

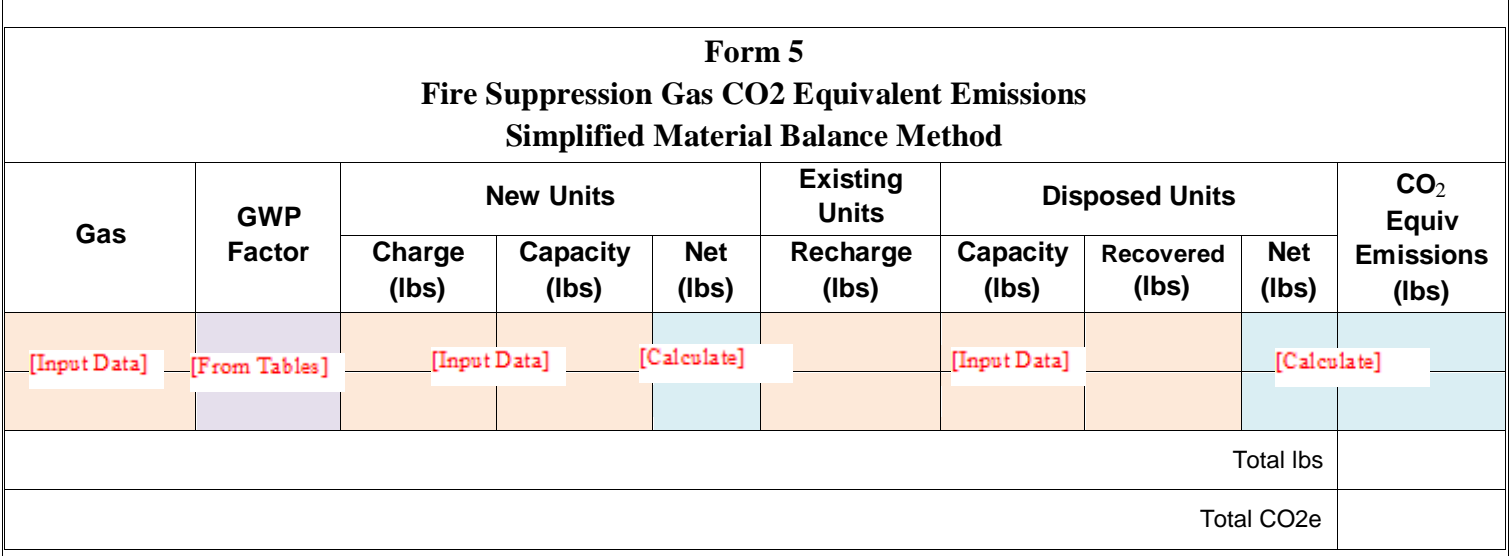

Just like the refrigerant gas procedure, there are three options with which to estimate emissions. They are: the Material Balance Method, Material Balance Method – Simplified, and the Screening Method. The Material Balance Method is considered the preferred method, but the Material Balance Method – Simplified is easier to implement and is sufficiently accurate and is the only method described in this course.

Enter company-wide fire suppression gas in units (by gas) in Form 5. New units are those installed during reporting period (do not include any data for new units pre-charged by supplier) disposed units were disposed of during the reporting period, and existing units are all others. Charge/Recharge is the gas added to units by company or a contractor (do not include pre-charge by manufacturer). Capacity is the sum of the full capacity for all units (do not include new units pre-charged by manufacturer). Amount recovered is the total gas recovered from all retired units.

Enter the data into the appropriate sections of Form 5. Once the data are entered into the form the  $CO<sub>2</sub>e$  emissions are calculated and summarized in the blue colored box.

## **Purchased Gases**

Industrial gases are sometimes used in processes such as manufacturing, testing, or laboratory uses. For example,  $CO<sub>2</sub>$  gas is often used in welding operations. These gases are typically released to the atmosphere after use.

Determine if  $CO_2$ , CH<sub>4</sub>, N<sub>2</sub>O, PFCs, HFCs, or  $SF_6$  are used in processes such as those mentioned above. If so, collect the mass of gas purchased. If data are not available in mass units, the user may need to convert from volume to mass using the density of the specific gas.

Any use and release of the six major greenhouse gases  $(CO_2, CH_4, N_2O, PFCs, HFCs, and SF<sub>6</sub>)$ should be included in the GHG inventory. Ozone depleting substances, such as CFCs and HCFCs, are regulated internationally and are typically excluded from a GHG inventory or reported as a memo item. Table 9 has the GWP factors for various gases.

Enter the data into the appropriate columns in Form 6 for purchased gases. Once the data are entered the  $CO<sub>2</sub>e$  emissions may be calculated and summarized.

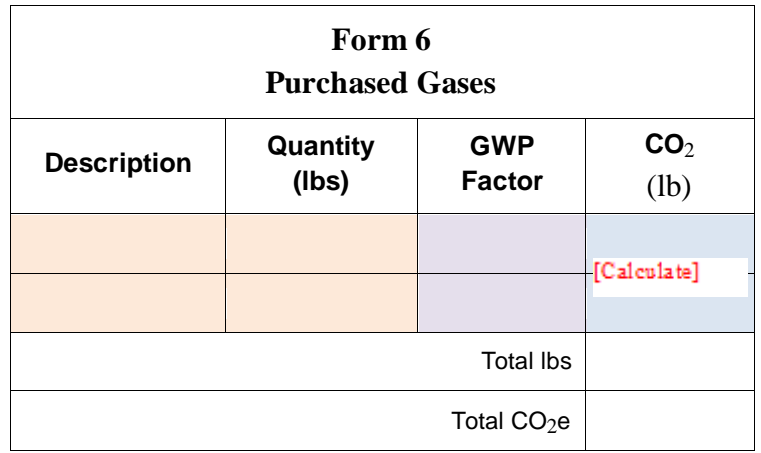

It is assumed that all gas purchased in the reporting period used and released during the reporting period. If your business makes bulk purchases and plans on using the gas for several years, divide the bulk amount by the years of usage and report that amount.

Tip: If you purchase bulk gas, remember to report it for future years as well.

## **Waste Gases**

Some operations, such as printing operations or paint booths, emit organic compounds. In some cases these waste gas streams are combusted with a flare or thermal oxidizer. This combustion results in  $CO<sub>2</sub>$  emissions that should be included in GHG inventories. These are uncommon sources for most office-based organizations.

Collect information about the volume of waste gas that was combusted. Because of the variable composition of waste gas streams, the user will also need to find out what chemicals are present in the waste gas stream, and the quantity of each chemical. Please note that two other data needs, oxidation factor and gas density, should be also collected if practicable; however, default values can be used if needed. The oxidation factor accounts for the amount of carbon in the fuel that is converted to  $CO<sub>2</sub>$  during combustion.

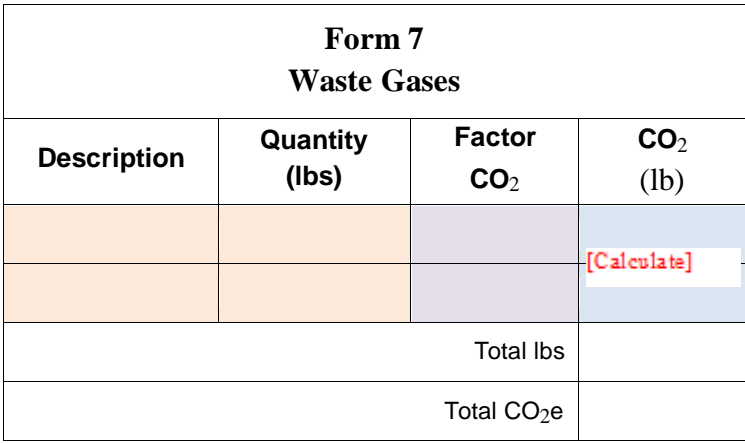

Enter the data into the appropriate columns in Form 7 for waste gases. Once the data are entered, the CO<sub>2</sub>e emissions can be calculated and summarized.

Calculation of CO<sub>2</sub> emissions from waste gases is slightly more complicated than for purchased gases. The determination of  $CO<sub>2</sub>$  for waste gases is outside the scope of this course.

# **Chapter 3 Indirect Emission Sources**

*Indirect emissions* are emissions from energy consumed in owned or controlled equipment or operations but generated by another company. For example, although the company may own equipment that runs off of electricity, like office computers and copy machines, a power plant is burning the fuel to generate the electricity it is using. Therefore, the power plant is the direct source of GHG emissions.

For many companies, purchased electricity is the largest source of GHG emissions and the most significant opportunity to reduce those emissions. The separate indirect emissions are separated into two types: purchases of electricity and purchases of steam.

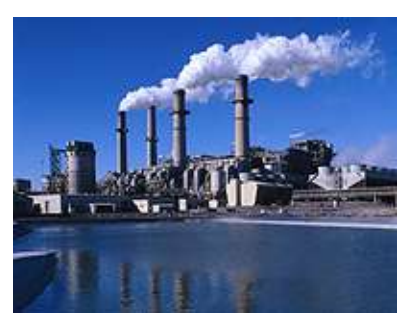

# **Purchases of Electricity**

GHGs are emitted when fossil fuels are combusted to generate electricity. Companies account for their responsibility for these emissions by reporting them as indirect emissions.

Collect electricity purchase information in units of kWh for each facility. The company's best data source is typically its electricity bill or invoice.

The following map (Figure 4) has the three electricity grids of the U.S. divided into sub-regions. Select the sub-region in which the company's facilities are located to determine the correct  $CO<sub>2</sub>$  emissions factor

Tip: Enter electricity usage by location and then look up the eGRID region for each location.

to use, since different parts of the country use different fuels to generate electricity. Multiple facility locations can be entered as separate line items in the Form 8.

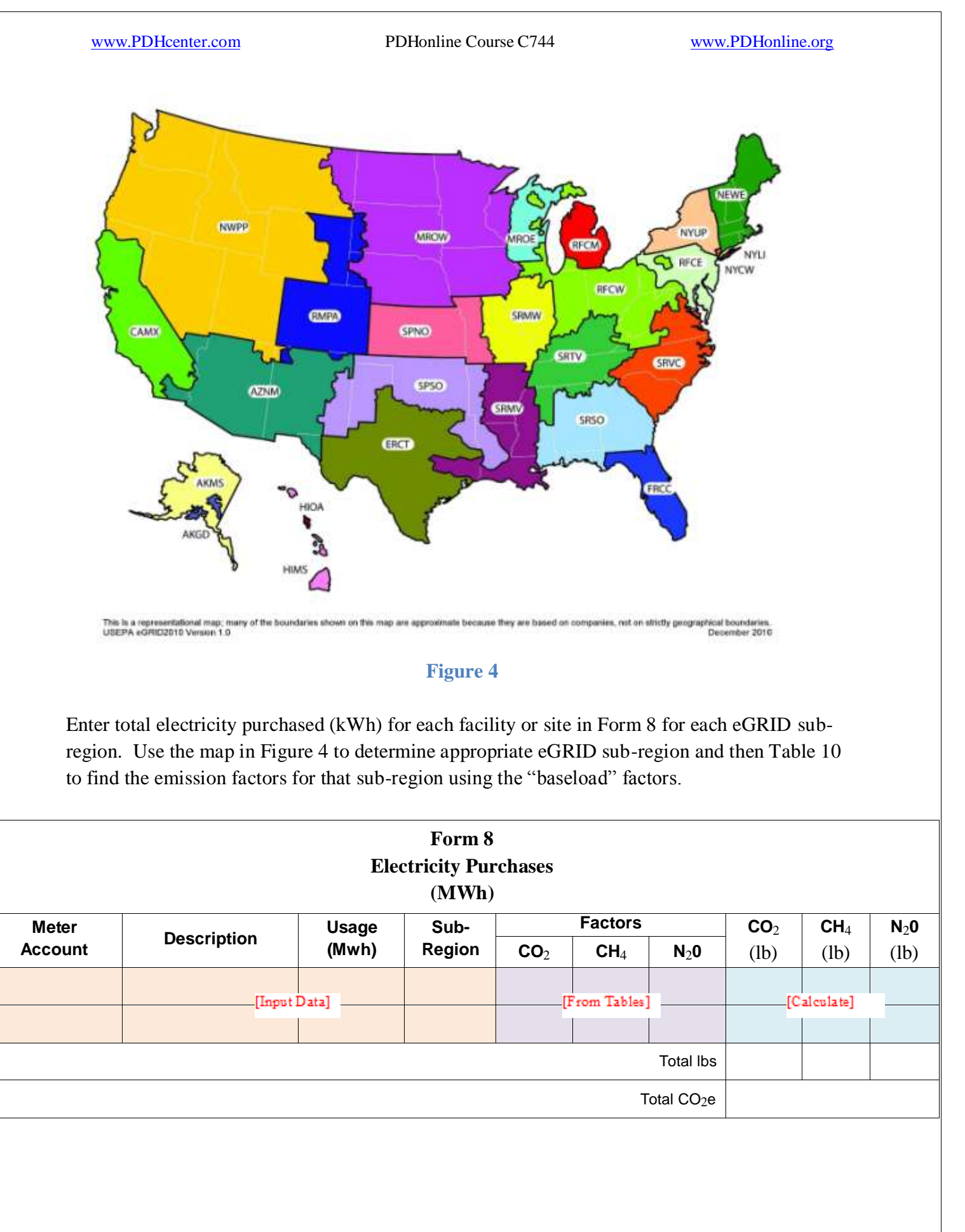

Enter the data into the appropriate columns in Form 8. Once the data are entered, the  $CO<sub>2</sub>e$ emissions can be calculated and summarized.

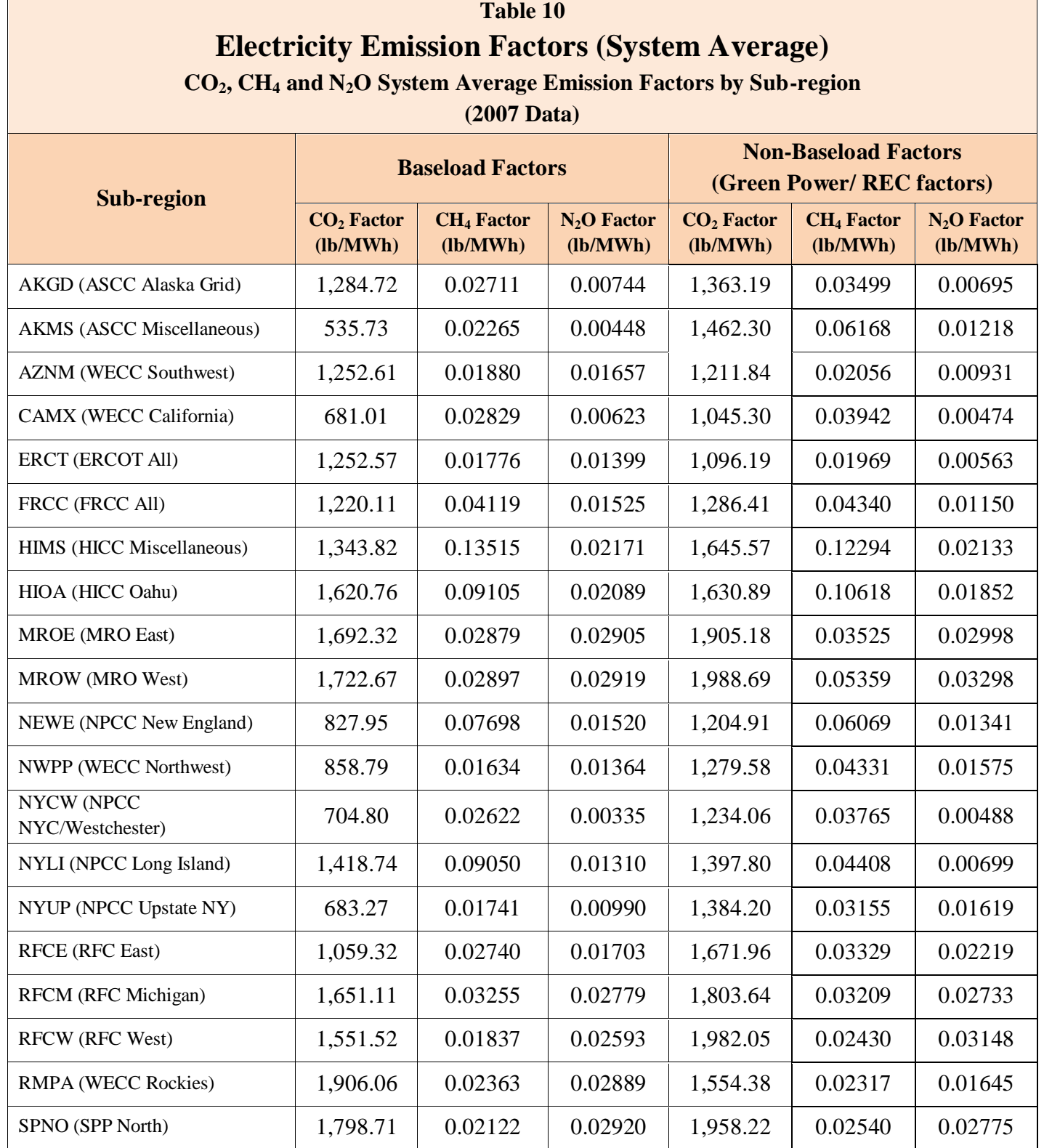

© Lee Layton. Page 35 of 57

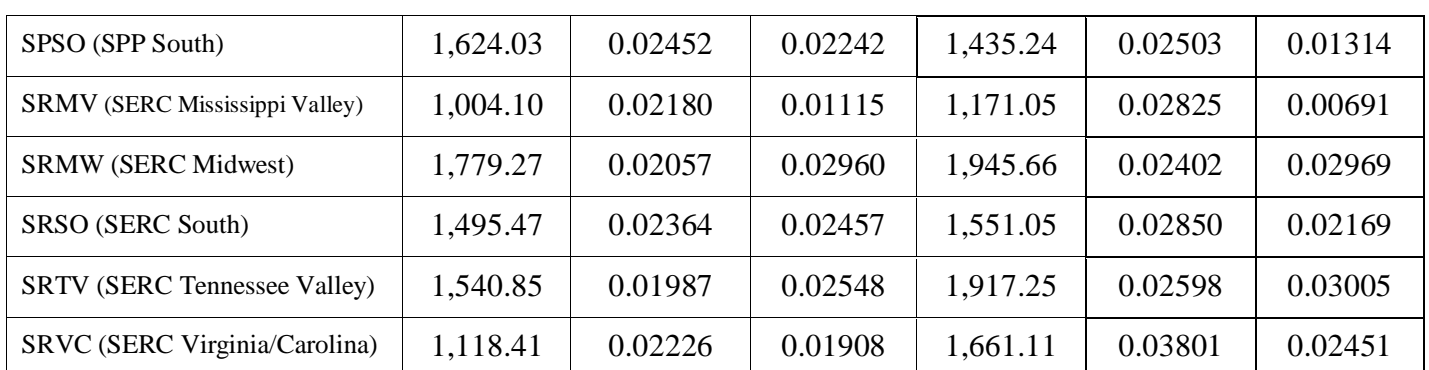

#### **Purchases of Steam**

Similar to electricity production, GHGs are emitted when fossil fuels are combusted to generate heat or steam. If the company purchases heat or steam, the emissions are accounted for as indirect emissions.

Determine the amount of steam purchased, boiler efficiency, and either the emission factors provided by the steam supplier or the types of fuel that the steam supplier uses to generate the steam. If values for boiler efficiency are unavailable, use a default value of 80%.

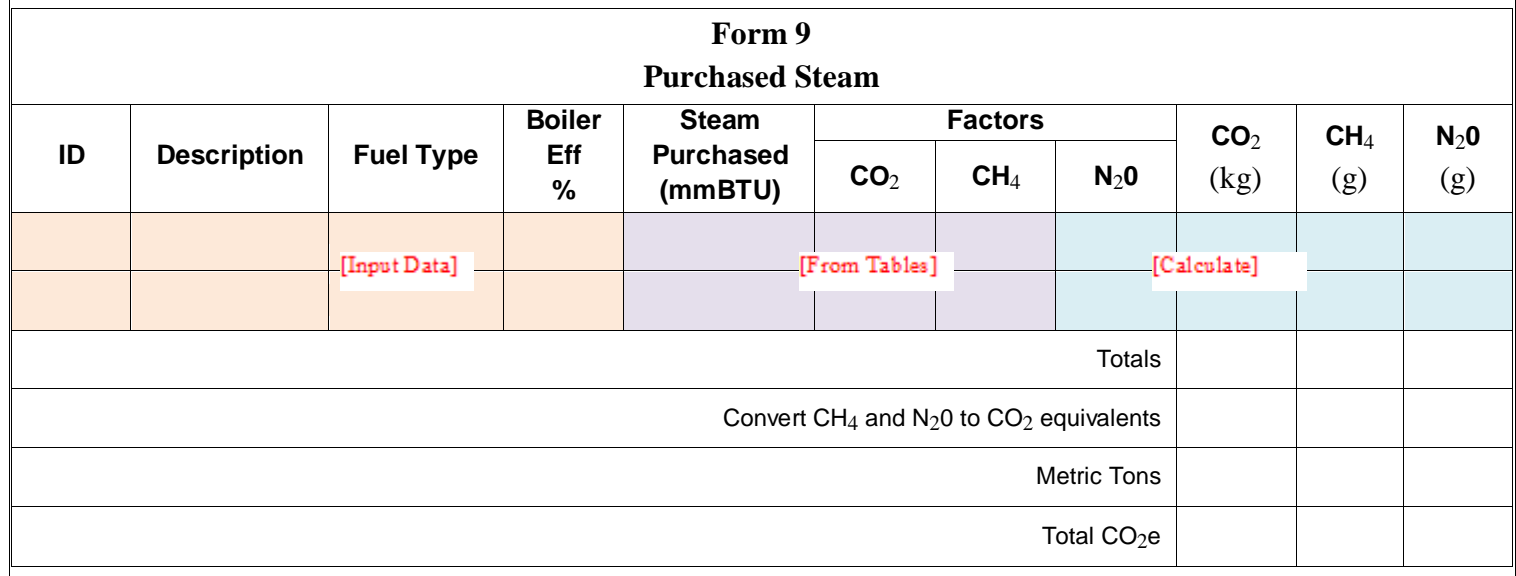

Enter data for each facility of site in Form 9. Enter amount of steam purchased. Using the fuel type, select the appropriate emission factors from Table 4 for the fuel and enter into Form 9. If more than one fuel type is used, enter multiple rows, apportioning the steam using the same percentages as the fuel mix.

Preferred Method (use this is steam emission factors are available from your supplier).

Enter supplier emission factors for  $CO_2$ ,  $CH_4$  and  $N_2O$  if available, otherwise see Table 4 for the appropriate values to use. Heat Content conversions can be found in Table 3. Boiler Efficiency is not necessary if emission factors are available.

Alternative Method (supplier-specific emission factors are NOT available). Using this approach, we will need the boiler efficiency. If boiler efficiency is not known, use 80% as default value.

CO<sup>2</sup> emissions from biomass-generated steam are not included in the total emissions for steam or reported separately because this does not represent direct combustion of biomass. If emission factors are available from the steam provider and a biomass fuel is used (e.g., wood and wood waste or landfill gas) the  $CO_2$  emission factor should always be zero, and the  $CH_4$  and  $N_2O$ emission factors from the steam provider should be entered as provided.

# **Chapter 4 Optional Emission Sources**

*Optional emissions* are a consequence of the activities of a company but are not owned or controlled by the company, such as airline travel. Companies may choose to report optional emissions sources, which include indirect sources such as employee commuting or transporting products to market using contract carriers.

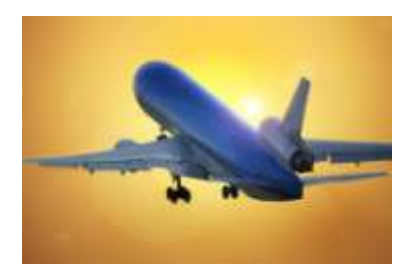

While not all companies choose to include optional emission sources, estimating optional emissions can provide a more complete picture of the company's climate change impact and offer the company more opportunities to reduce emissions. For example, if employee commuting emissions are included, it may also be beneficial to report the emission reductions from implementing a tele-worker or employee carpool program.

Optional emissions sources discussed below include three types of traditional optional sources most commonly reported: employee business travel, employee commuting, and product transport. Additionally, the company may want to report purchased Green Power/Renewable Energy Certificates (REC's) and Offsets if either of these are applicable.

## **Employee Business Travel**

Optional employee business travel emissions differ from the required mobile source emission reporting in that they account for employee business travel in vehicles not owned or leased by the company, such as taxis, trains, commercial airplanes, and personal vehicles used for sales.

Collect information about employees' business travel method. For travelers that use a personal vehicle, enter the vehicle on Form 10 and collect data for the vehicle miles during the reporting period. For rail, bus, and air travel, the mode of travel and an estimate of the passenger mileage data should be provided for each. Table 11 has estimated emission factors for each form of travel and the factors are listed on either a "passenger-mile" or "vehicle-mile" basis.

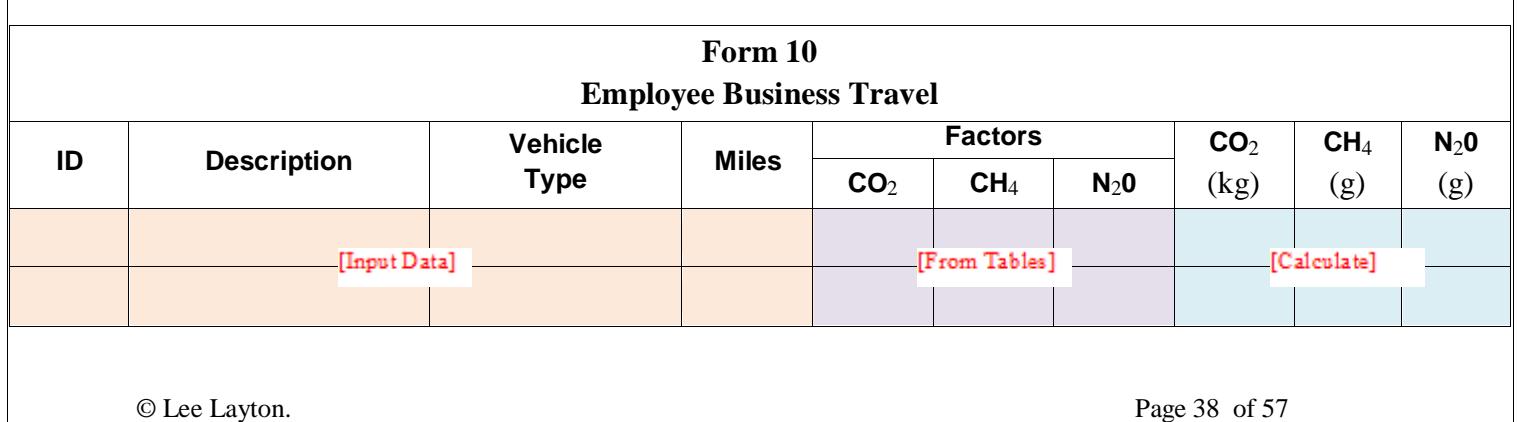

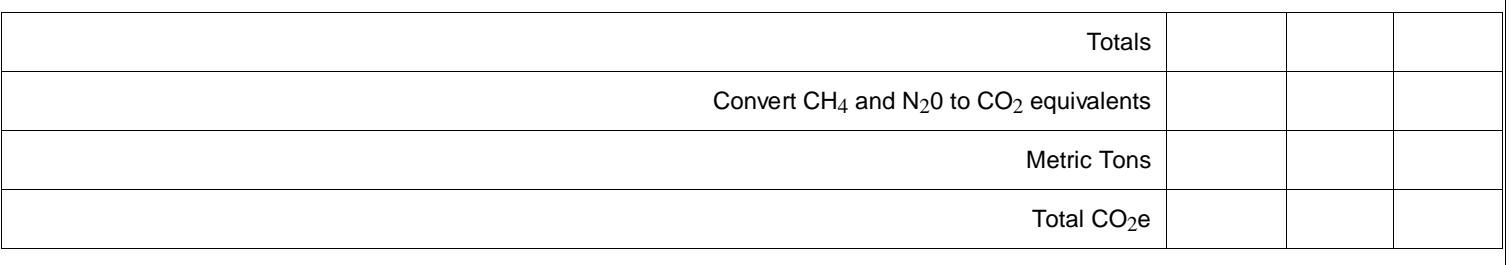

Enter the data into the appropriate columns in Form 10 and then calculate and summarize the data.

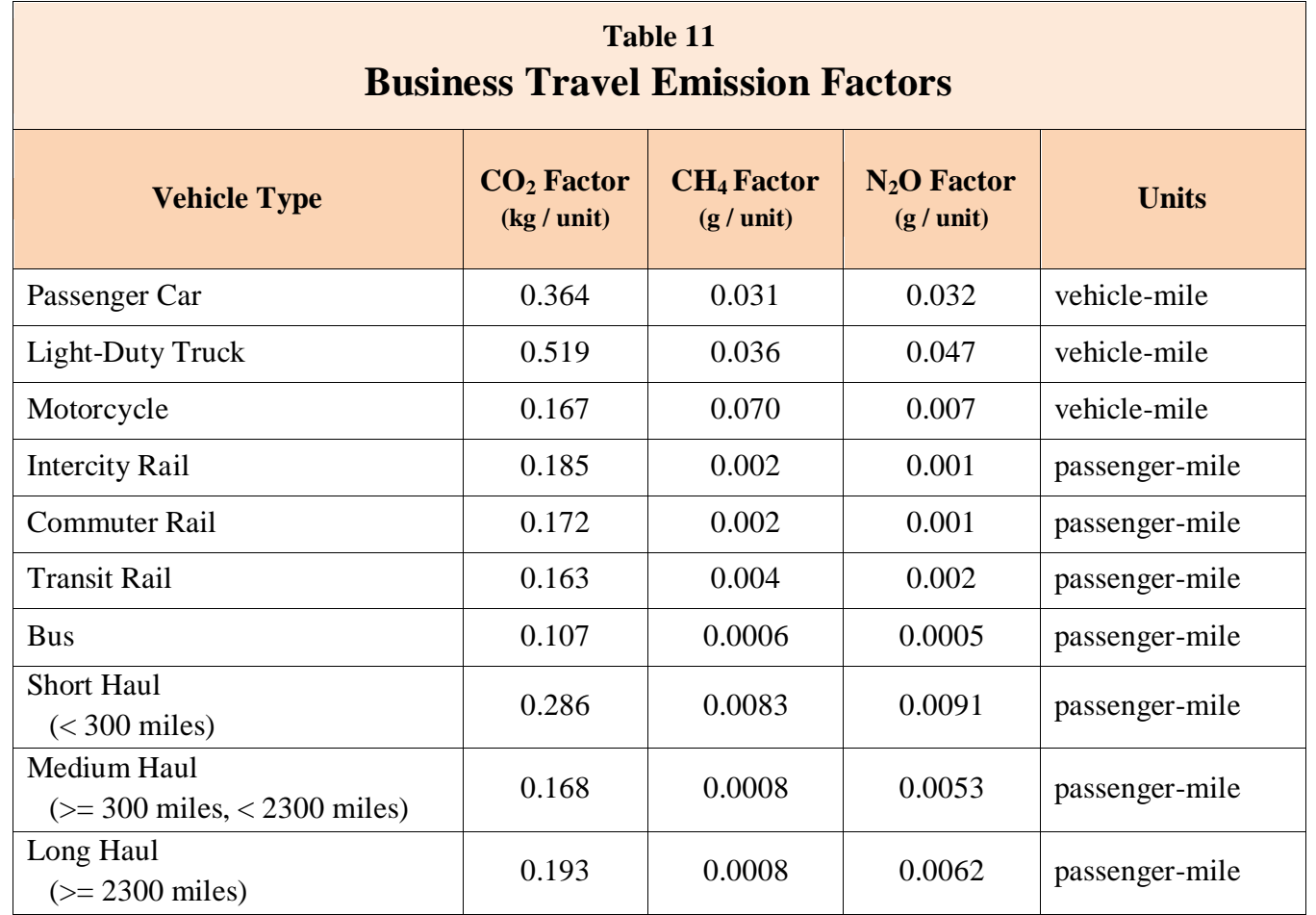

#### **Employee Commuting**

Employee commuting emissions differ from the required mobile source emission reporting in that they account for employee travel to and from work in vehicles not owned or leased by the company, including personal vehicles, buses, and trains.

Collect information about each employee's commuting method. For commuters that use a personal vehicle, the appropriate vehicle type should be entered on Form 11 and data collected for the vehicle miles during the reporting period. For rail, bus, and air travel, the mode of

transport should also be entered on Form 11 and an estimate of the passenger mileage data provided for each. Table 11 has estimated emission factors for each form of travel and the factors are listed on either a "passengermile" or "vehicle-mile" basis.

Tip: If more than one employee travels by the same vehicle type or transport type, miles can be combined and entered in one row.

Enter data for each facility in Form 11. After the data has been collected, enter the data into the appropriate columns and the emissions can then be calculated and summarized.

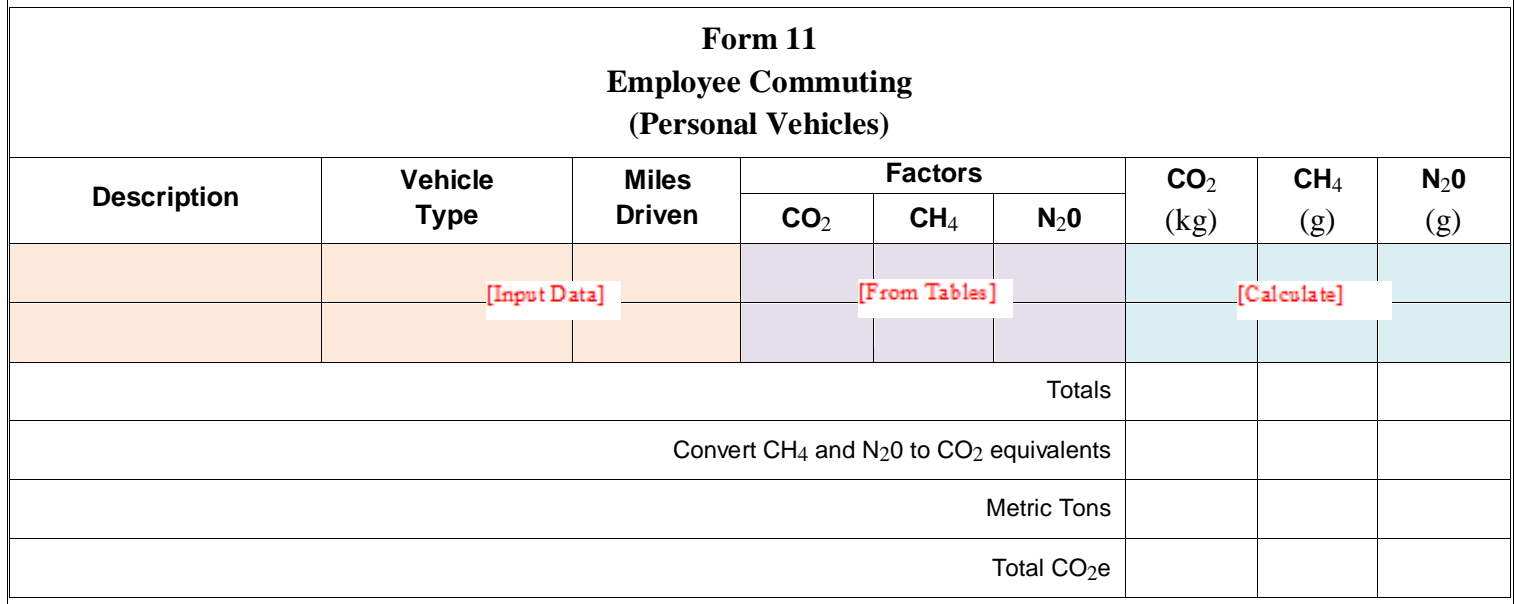

## **Product Transport**

Optional emissions from product transport include product and material shipments by vehicles not owned or leased by the company. For example, the company could hire another company to transport product from the manufacturing location to distribution centers or final markets. (Note: if a company owns or leases the trucks or other transport vehicles, these would be part of its direct mobile source emissions). Another example of optional product transport is paying a courier to transport documents from one office to another.

Collect information about shipment methods (on-road vehicle, waterborne craft, freight rail, or aircraft). For road shipments, the user may enter data based on vehicle mileage or "ton-miles" of product transported. If the vehicle mileage option is chosen, then the company should select the type of vehicle and enter the total mileage for that vehicle type. The ton-miles option is only applicable for heavy duty trucks and the company need only enter the total ton-miles traveled.

For product transport via Freight Rail, waterborne, or air transport, the company should enter the total ton-miles data. Table 12 has the emission factors for various product transport options.

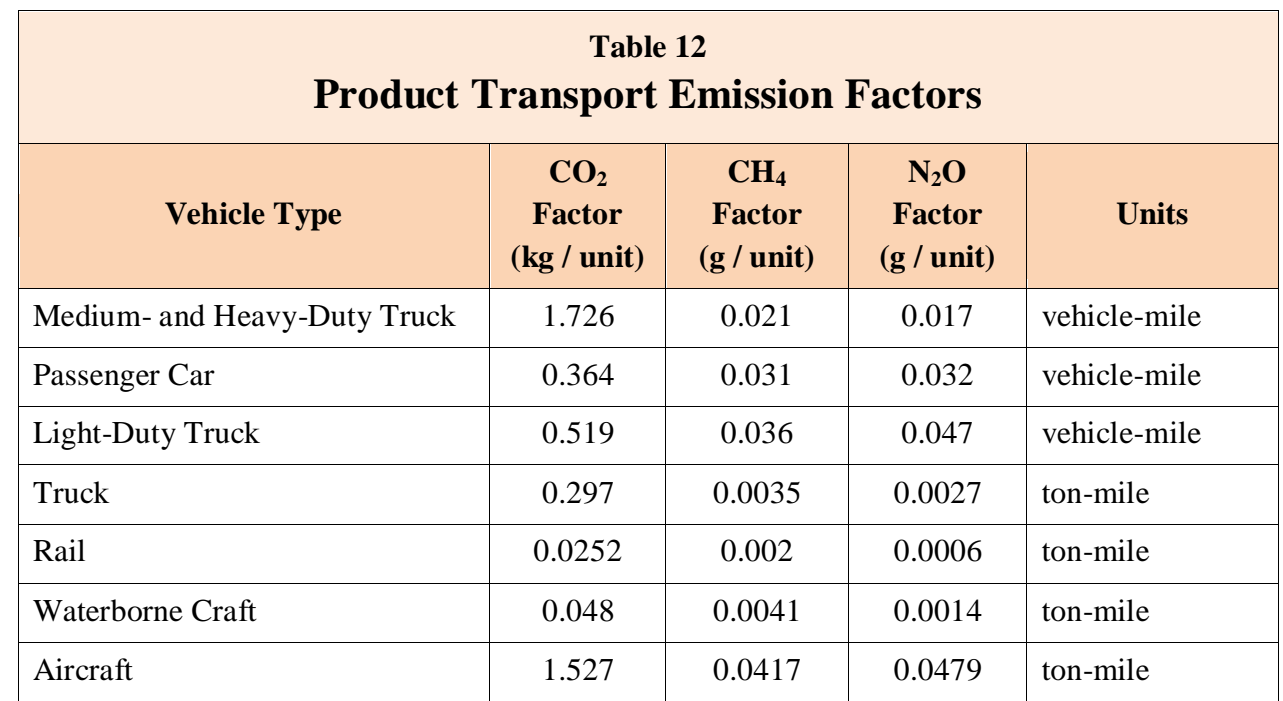

After the data has been collected, enter the data into the appropriate columns and then the emissions can be calculated and summarized.

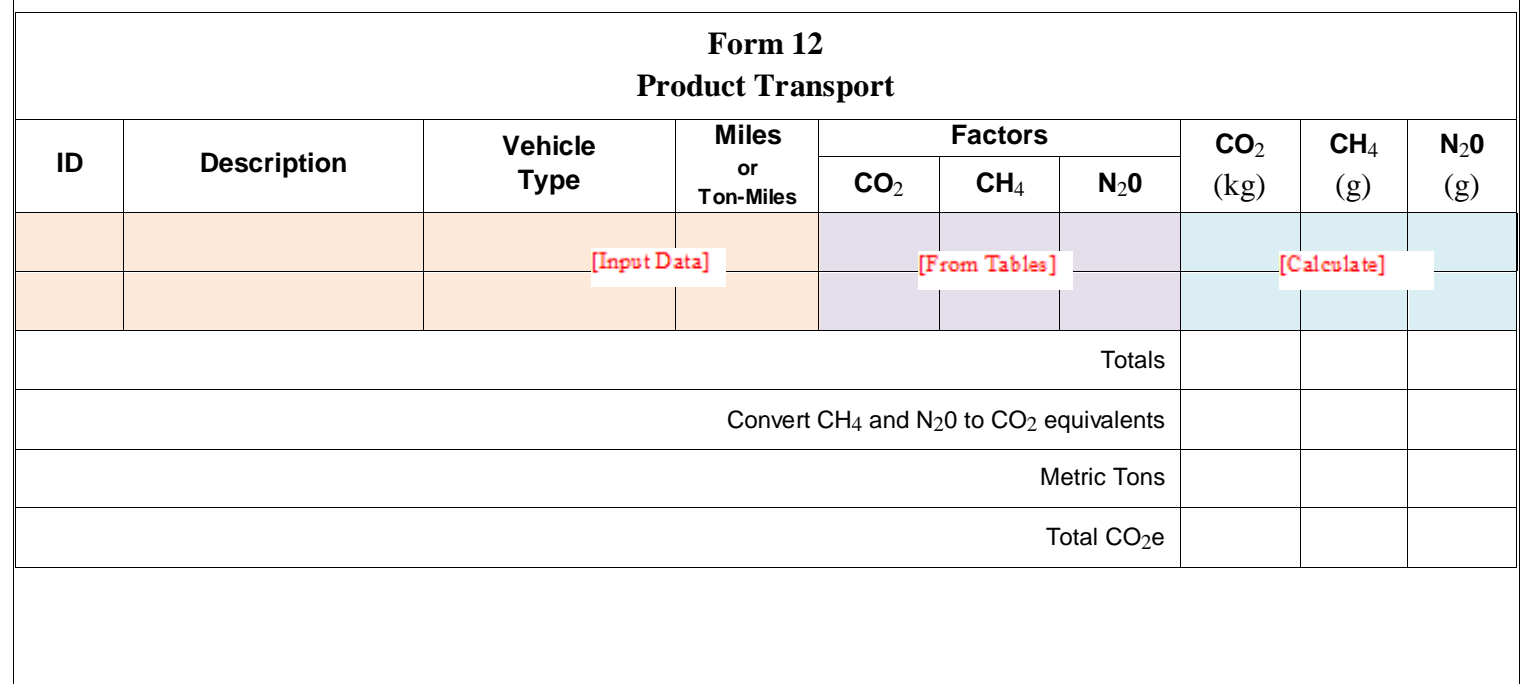

#### **Purchase of Renewable Energy Certificates and Green Power**

"Green power" is renewable electricity produced from solar, wind, geothermal, biogas, biomass, and low impact small hydroelectric sources. Green power sources theoretically produce electricity with an environmental profile superior to conventional power technologies and produce no anthropogenic (human-caused) GHG emissions. The most common ways a company can buy green power are through RECs or utility green power products. A company can purchase RECs or green power to reduce the emissions associated with its electricity use.

If the company is buying RECs or green power, they should be collected for reporting. If possible, determine the location of the renewable energy projects from which the RECs and green power are purchased.

After the data has been collected, enter the data into the appropriate columns in Form 13 and then the emissions can be calculated and summarized. The appropriate factors are found in Table 10 by using the "non-baseload" factors.

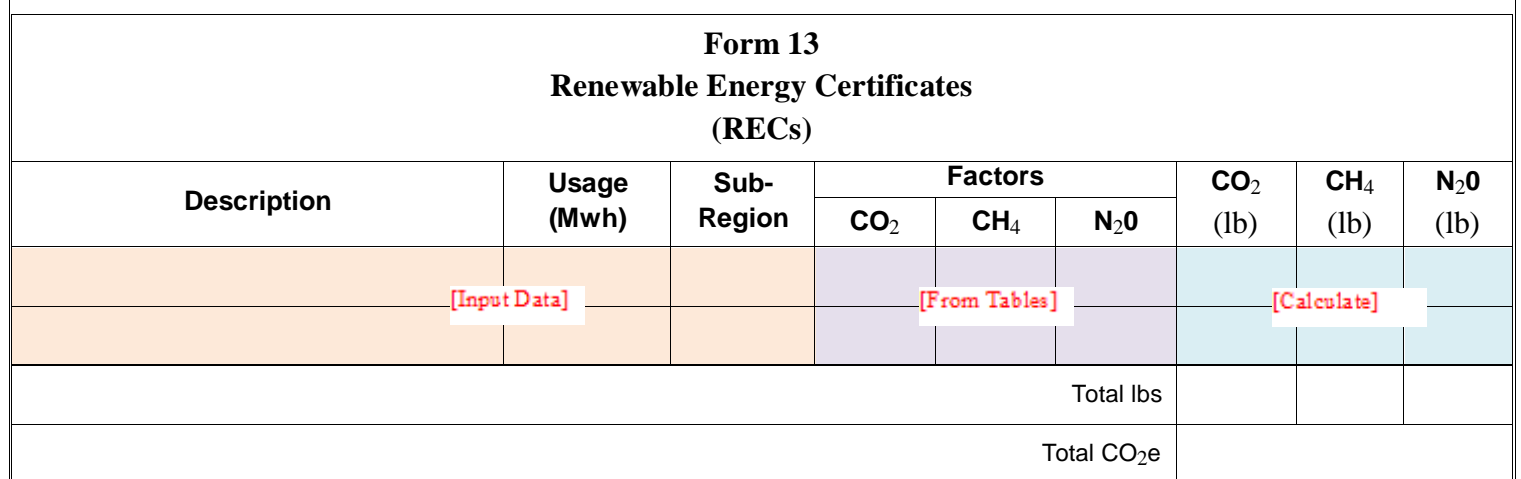

#### **Purchased Offsets**

Offsets are project-based emission reductions and/or removals that occur outside the organizational boundary of the reporting company. Offsets can be purchased by a company to offset emissions from direct, other indirect and optional emissions sources. Quantity of offsets purchased in metric tons  $CO<sub>2</sub>e$  for each offset project.

After the data has been collected, enter the data into the appropriate columns in Form 14 and then the emissions can be calculated and summarized.

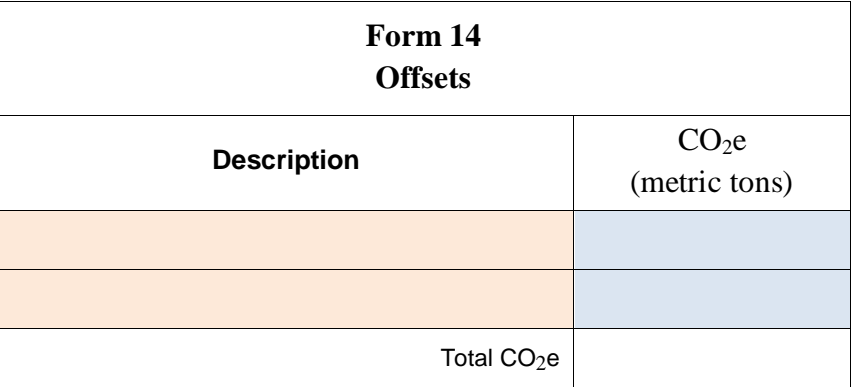

# **Chapter 5 Inventory Management Plan**

An Inventory Management Plant (IMP) is a useful tool for accurately documenting the processes used to collect the inventory data so that a high quality inventory can be completed year after year. An IMP documents the answers to questions like,

- What facilities did we include in the inventory?
- Which sources are included?
- Who in the company collects the utility bill information?
- How do we account for new facilities or acquisitions?

Companies develop and maintain an IMP that describes their process for completing a high-quality, corporate-wide inventory. The IMP is a protocol developed by each company which addresses their unique procedures for creating a credible corporate-wide GHG emissions inventory on an annual basis.

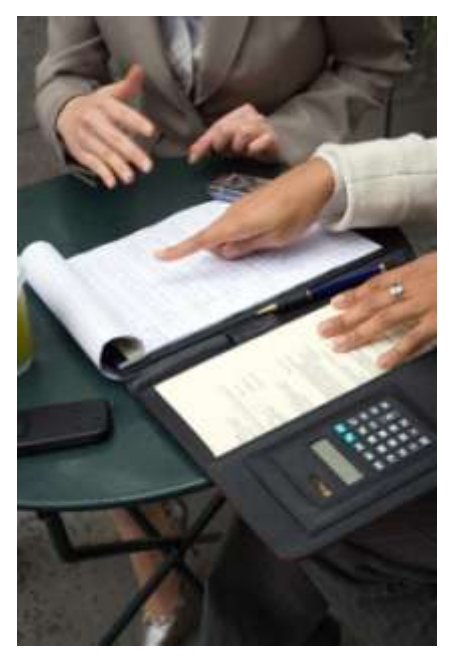

The seven major components of an IMP are:

- 1. General Information: Company name, address, and inventory contact information.
- 2. Boundary Conditions: Organizational and operational boundary descriptions.
- 3. Emissions Quantification: Quantification methodologies and emissions factors.
- 4. Data Management: Data sources, collection process, and quality assurance.
- 5. Base Year Adjustments: Adjustments for structural and methodology changes.
- 6. Management Tools: Roles and responsibilities, training, and file maintenance.
- 7. Auditing & Verification: Auditing, management review, and corrective action.

To help the user develop a complete IMP, each of the above components are described in more detail below.

#### General Information

This section provides organizational information such as, company name, corporate address, inventory contact and inventory contact information.

#### Boundary Conditions

Emission sources to be included in a GHG inventory depend greatly on the boundary conditions selected by an organization. A company may use either an equity share approach or a control approach to define its organizational boundaries This section of the IMP should also include a list of operations or facilities in the inventory based on the chosen organizational boundary, as well as procedures used to identify each operation or facility. Finally, a list of the type of GHGs emitted from each operation or facility should be included in this section.

#### Emissions Quantification

This section provides the specific methodologies and emission factors used to estimate all of the company's GHG emissions. A credible GHG inventory requires accurate data and verifiable quality assurance procedures. These EPA instituted inventory protocols are based on the GHG Protocol and default emissions factors based on U.S. and international standards. These protocols require the collection and reporting of the six major GHG emissions. All emissions are reported as  $CO<sub>2</sub>e$  based on the global warming potential (GWP) value of each gas.

#### Data Management

A description for each data source should be included in the IMP which also contains information on how data are gathered from that data source, and where the data are maintained. The data sources may be specific operations or may be emission categories (i.e. mobile sources, refrigerants, electrical usage, etc.). Details on any normalization factors used and quality assurance procedures, as well as information on data security and storage procedures should also be included for each data source.

#### Base Year Adjustments

A company will choose a base calendar year for their emissions inventory, reflecting the most recent year that data are available. When a significant change occurs that might confound the tracking of emissions over time or progress towards goal achievement, then the company may retroactively recalculate their base year emissions. This recalculation may be done for significant changes to the data, inventory boundary, methods, or any other relevant factors. The company's best judgment is used to define the significance of any changes that might trigger a base year adjustment.

Significant changes that may trigger a base year recalculation include:

- Structural changes to ownership or control (e.g. mergers, acquisition, divestiture, and outsourcing and in-sourcing of emitting activities);
- Changes in status of leased assets (ending leases or obtaining new leases);
- Changes in calculation methodology or improvement in the accuracy of emission factors or activity data; and
- Discovery of significant errors.

Base year emissions are not recalculated if the company makes an acquisition or divestiture of operations that did not exist in its base year, though historic data after the base year should be adjusted. Base year emissions and any historic data in general are not recalculated for organic growth or decline.

The specific corporate policies for base year adjustments due to structural or methodology changes should be outlined in this section of the IMP.

#### Management Tools

The management tools serve to identify the roles and responsibilities, training procedures and file maintenance procedures of the company.

#### Auditing and Verification

Identifies procedures for auditing (internal and external), management review, and how corrective actions are taken.

#### **Set a Goal and Track Progress**

This section provides an introduction to topics on how to reduce GHG emissions. This section can help answer questions like, "Now that I've calculated my GHG emissions, how do I track these emissions from year to year?" or "How do I set a goal to reduce my GHG emissions?"

Setting a goal is a tangible action that communicates to stakeholders a company's climate strategy and commitment. Having a target can motivate staff, help drive long-term strategies, and save money for the company through energy efficiency projects. A credible goal should meet the following criteria:

- 1. Corporate-wide: Including at least all U.S. operations.
- 2. Forward-looking: Based on the most recent base year for which data are available.
- 3. Long-term: Achieved over 5 to 10 years. Shorter goals may be necessary for some organizations.
- 4. Reduction from baseline emissions: Expressed as an absolute GHG reduction, a decrease in GHG intensity, or as a goal to be carbon neutral.
- 5. Aggressive: In comparison to the projected GHG performance for the company's sector.

The annual inventory can contain the company's historical data and help track progress towards meeting an absolute, intensity-based, or carbon neutral GHG reduction goal.

Goals may be expressed as an absolute GHG emissions reduction or as a decrease in GHG intensity. Absolute GHG reduction goals compare total GHG emissions in the goal year to those in a base year. GHG intensity goals allow a company to account for increases or decreases in production over time. The ratio of GHG emissions to an appropriate normalizing factor becomes the company's key performance indicator for measuring GHG intensity. Companies with emissions primarily from office space should use square footage of space as their normalizing factor. Companies may choose to use number of employees if employee business travel is a large percentage of their total emissions.

In addition to absolute and intensity-based GHG reduction goals, some companies set a goal to be carbon neutral, which is a commitment to achieve and maintain net zero GHG emissions in a company's operations. A carbon neutral goal should include the following:

- 1. Have a robust, transparent GHG inventory and IMP in place and include at least one significant optional emissions source to capture the full climate change impact of the company's operations.
- 2. Look for opportunities to reduce the company's internal emissions for example, through energy efficiency or employee commuting programs. Set an absolute or intensity based internal reduction goal to motivate the company to implement these changes.
- 3. Purchase Green Power, RECs, and/or Offsets for the part of the inventory not reduced through internal projects. The company can purchase Green Power or RECs to reduce the emissions associated with its electricity use. It can then purchase project-based reductions (offsets) to offset the remaining emissions from direct, other indirect and optional emissions sources.

# **Chapter 6 GHG Case Study**

This chapter is a fictitious case study in how a small manufacturing operation collected and reported its Greenhouse Gas emissions. The owner was ambivalent to the political discussions about whether the impacts of man-made emissions contribute to global warming, or whether it is even a serious problem. What the owner saw though, was an opportunity to capitalize on the public and customer relations benefits of "being green". By gathering this data as a baseline, he would be able to track changes in is GHG emissions as processes improved, more environmentally friendly vehicles replaced older units, and as his power supplier reduced their GHG emissions and be able to report improvements in his global footprint.

This manufacturing operation is a small wood processing plant located in South Georgia. The plant has one manufacturing site and has 40 employees. The company has a few company owned trucks for product transport and also uses commercial shippers. The company employs two salesmen who travel extensively by automobile and occasionally by commercial airline travel. The owner also travels to customer sites frequently and uses a company car and a company aircraft for travel.

The plant has a natural gas boiler and a significant portion of the plant is air conditioned for humidity control in South Georgia. The following table summarizes the data collected by the owner for his "base year" of 2013. See "Table 1- Case Study".

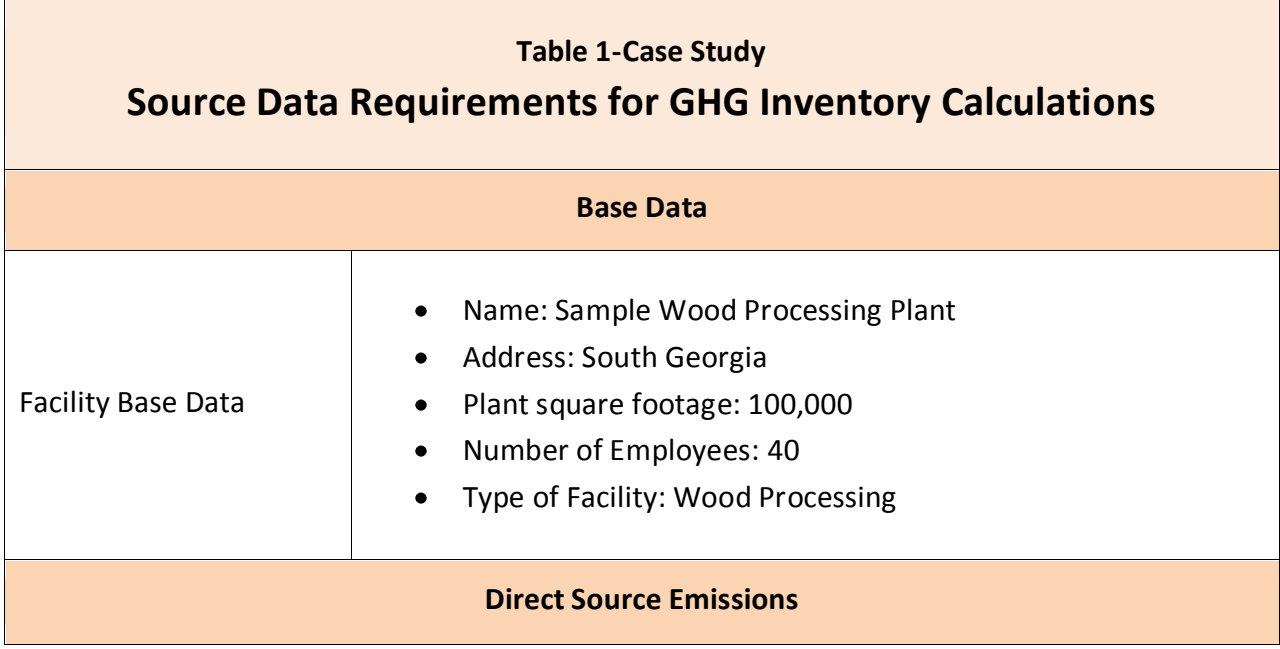

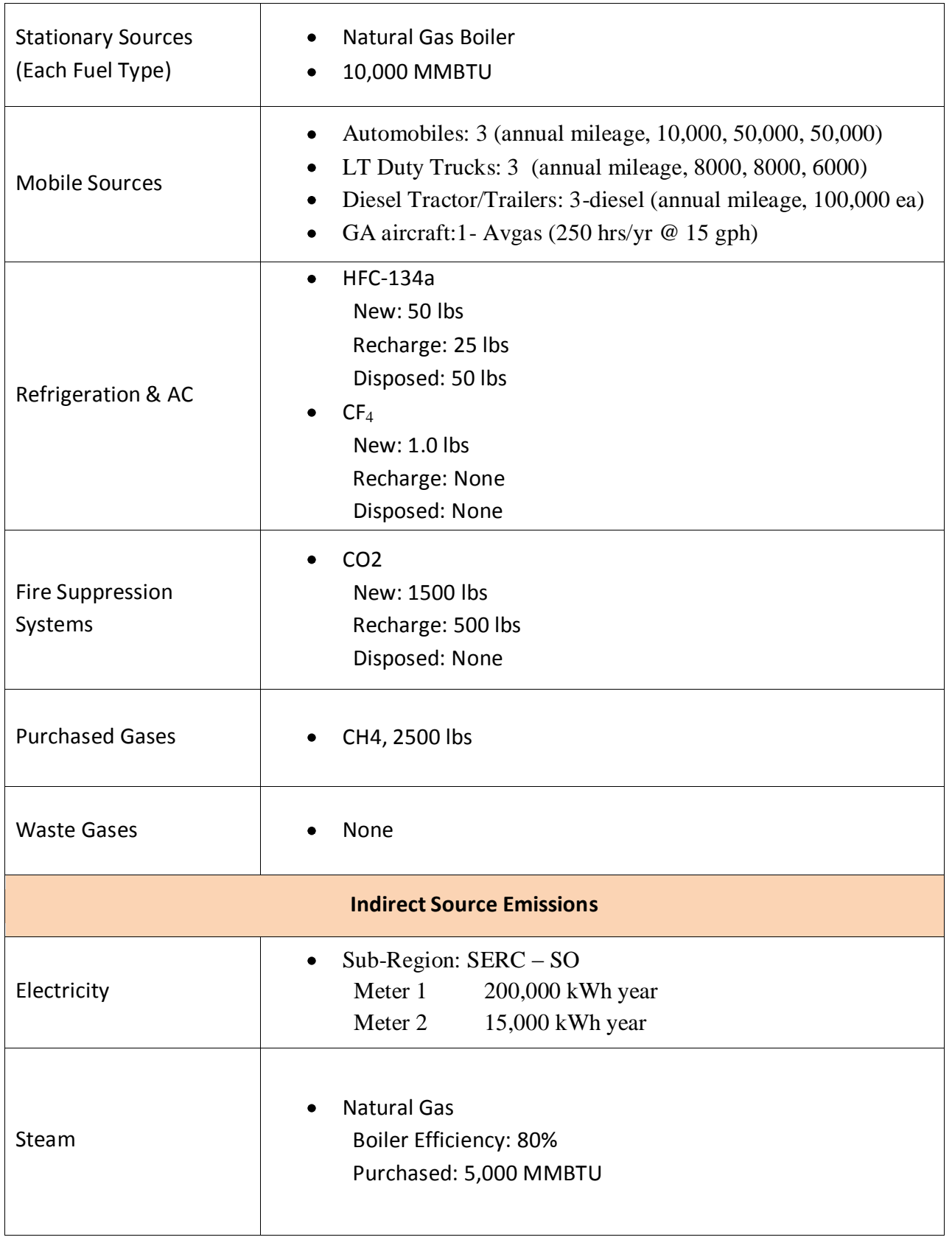

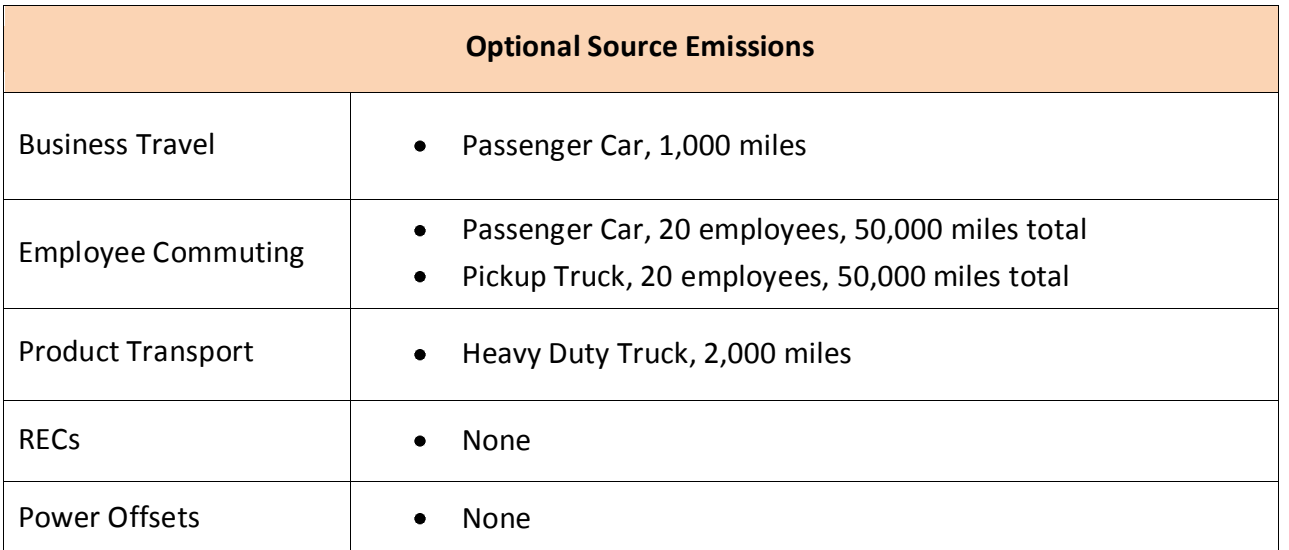

Using this data, the owner entered data into the appropriate forms starting with the direct emission sources.

## **Direct Emissions – Case Study**

For this business, the direct emissions include stationary sources (natural gas boiler), mobile sources (vehicles), refrigerant, fire suppression, and purchased gas. For the stationary source, we use Table 4 for the factors. The values must be converted to metric tons. In addition to the factors in Table 4, the CH<sub>4</sub> and  $N_20$  values must be converted to a "global warning potential" value using the factors in Table 8. These values are 21 and 310 respectively. To convert the kilograms to metric tons divide by 1,000 and divide by 1,000,000 to convert grams to metric tons.

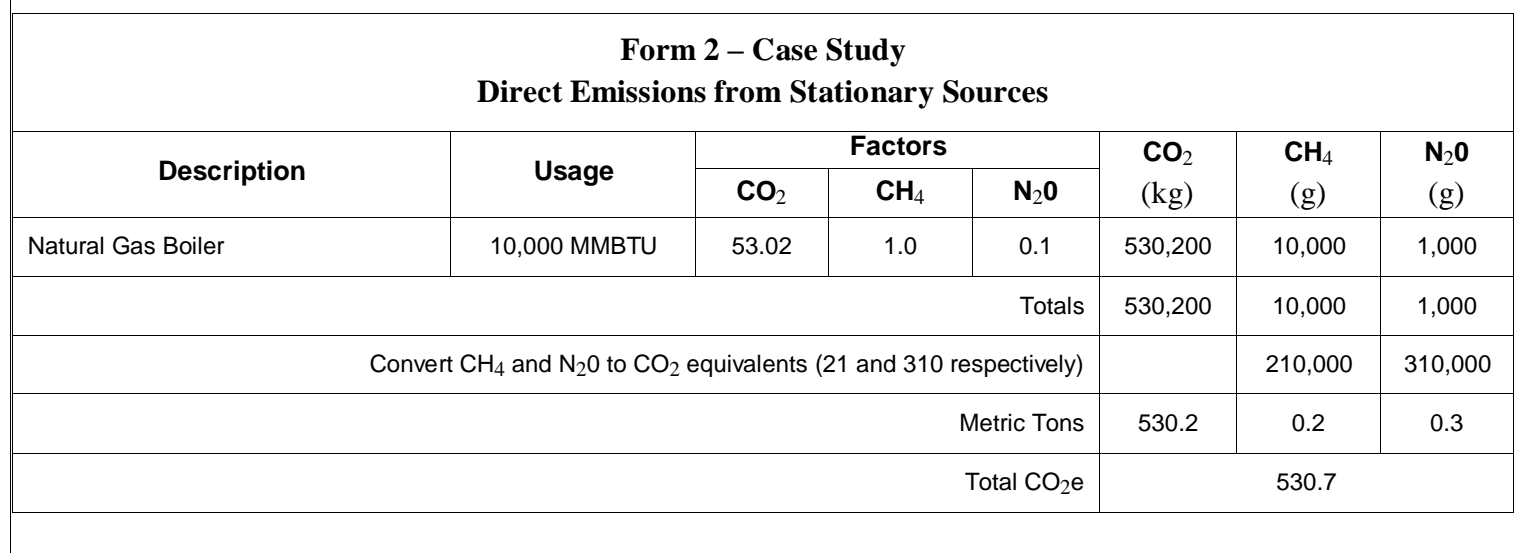

For the mobile sources, we use tables 5, 6 and 7 for the factors.

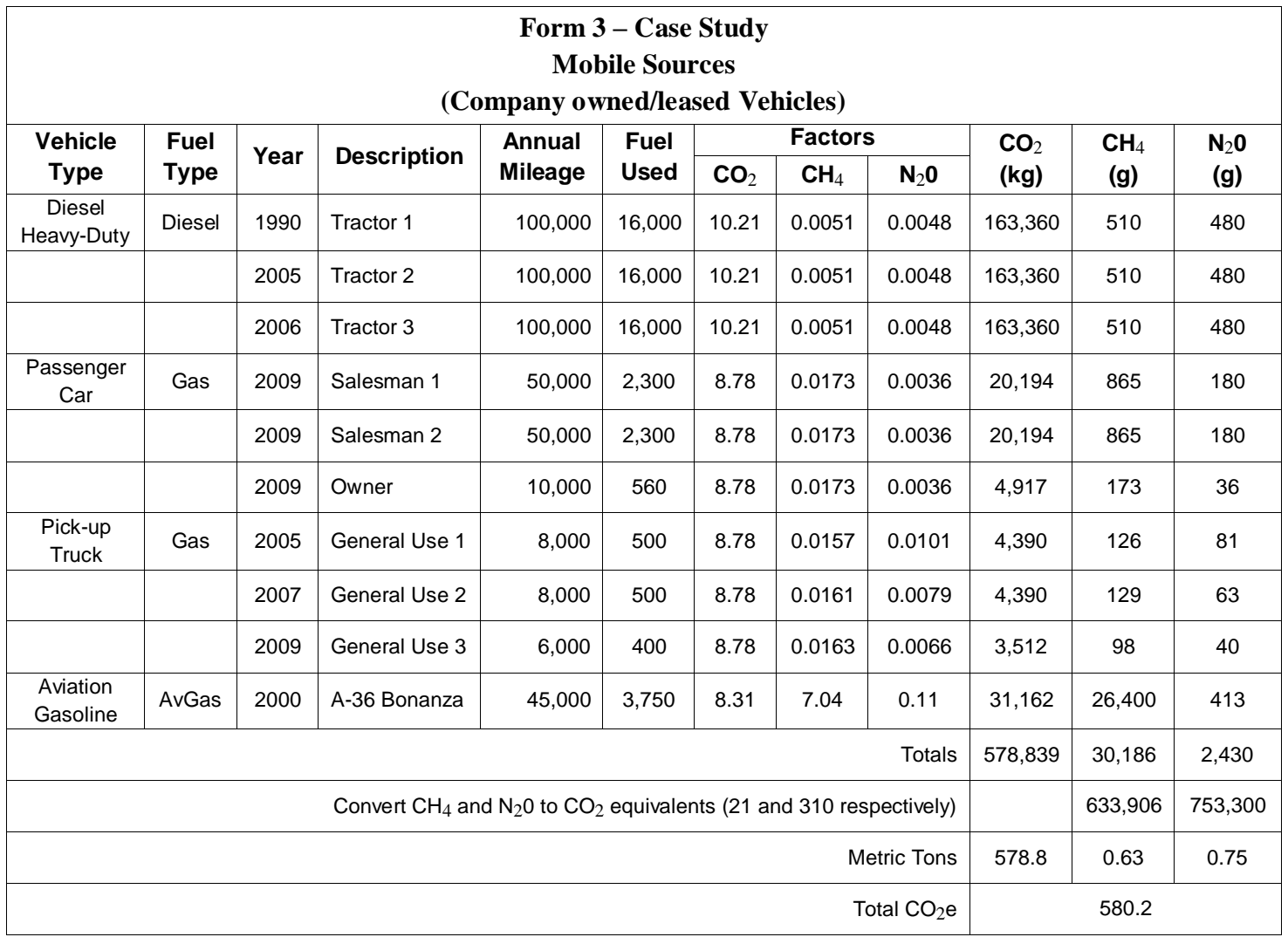

For the refrigerant gas, we use Table 8 or Table 9 for the factors. In this calculation the  $CO<sub>2</sub>$  is calculated in pounds and must be converted to metric tons by dividing by 2,200.

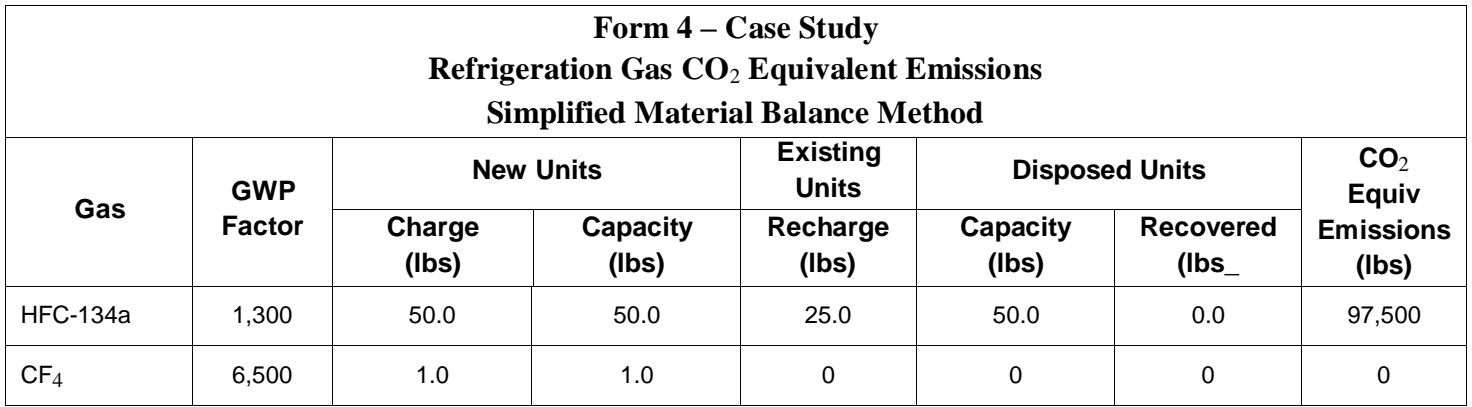

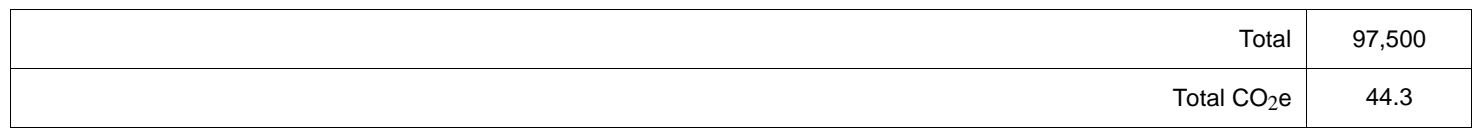

For the fire suppression gas, we use Table 8 or Table 9 for the factors. In this calculation the  $CO<sub>2</sub>$ is calculated in pounds and must be converted to metric tons by dividing by 2,200.

# **Form 5 – Case Study Fire Suppression Gas CO**<sup>2</sup> **Equivalent Emissions Simplified Material Balance Method**

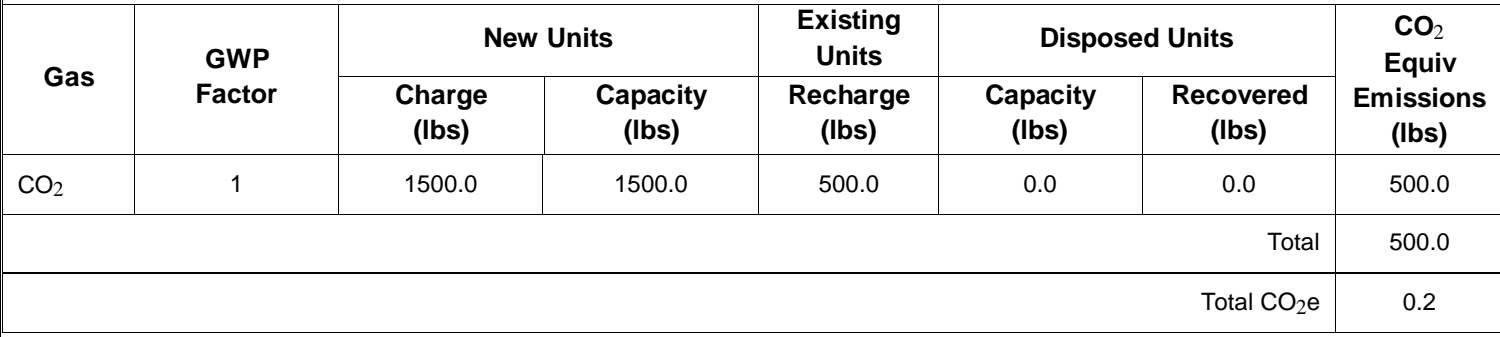

For the purchased gas, use Table 8 for the factors. In this calculation the  $CO<sub>2</sub>$  is calculated in pounds and must be converted to metric tons by dividing by 2,200.

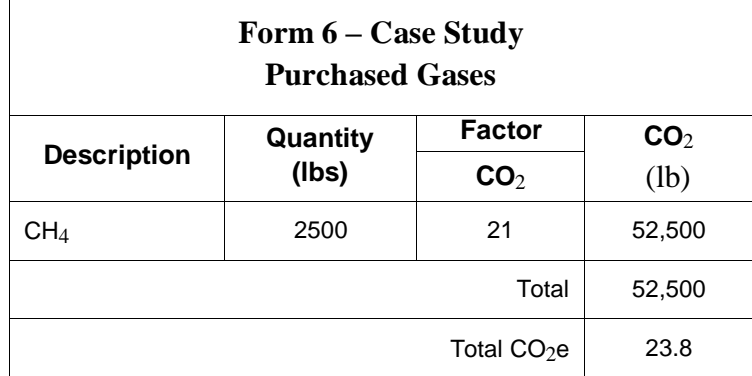

## **Indirect Emissions – Case Study**

In this example, the indirect emissions include electricity purchases and steam purchases.

The factors for the electricity purchases are found in Table 10.

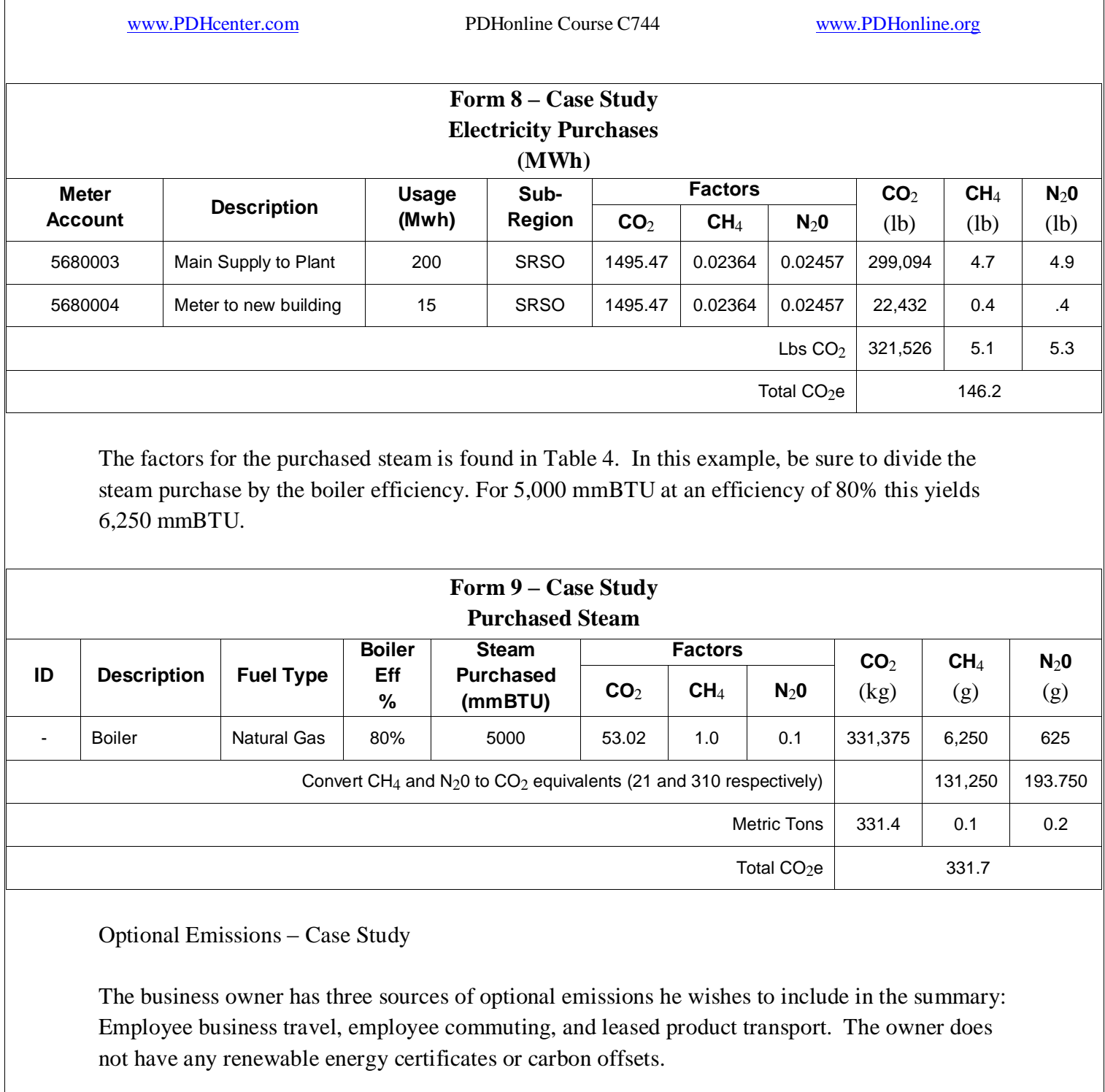

For the employee business travel, the factors are in Table 11.

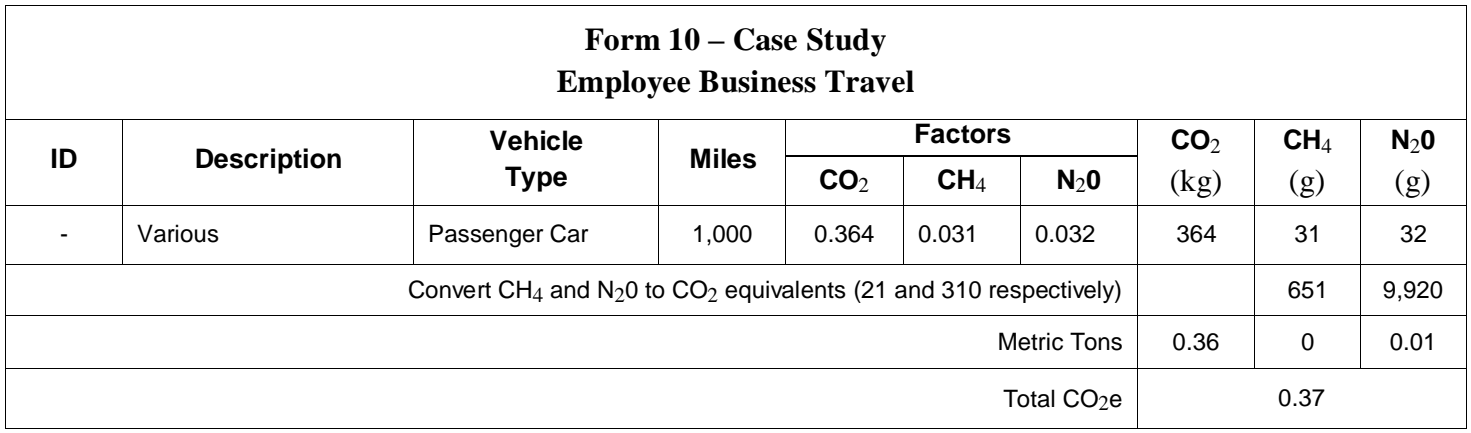

For the employee commuting, use Table 11 for the factors.

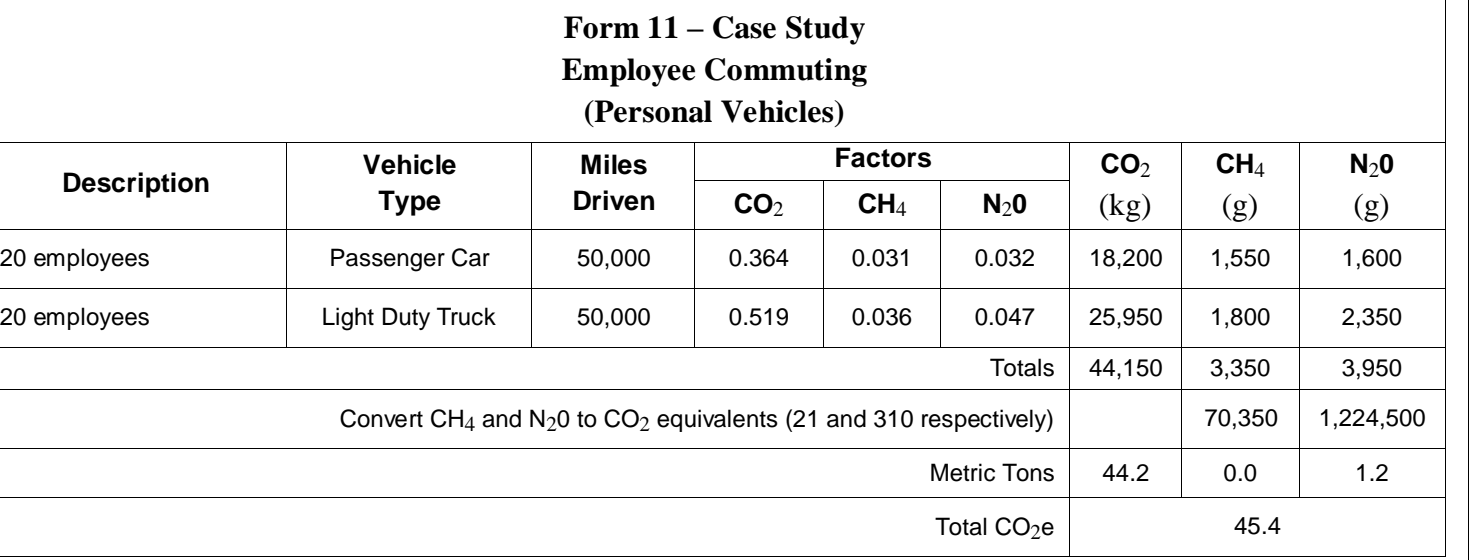

For product transport, use Table 12 for the factors.

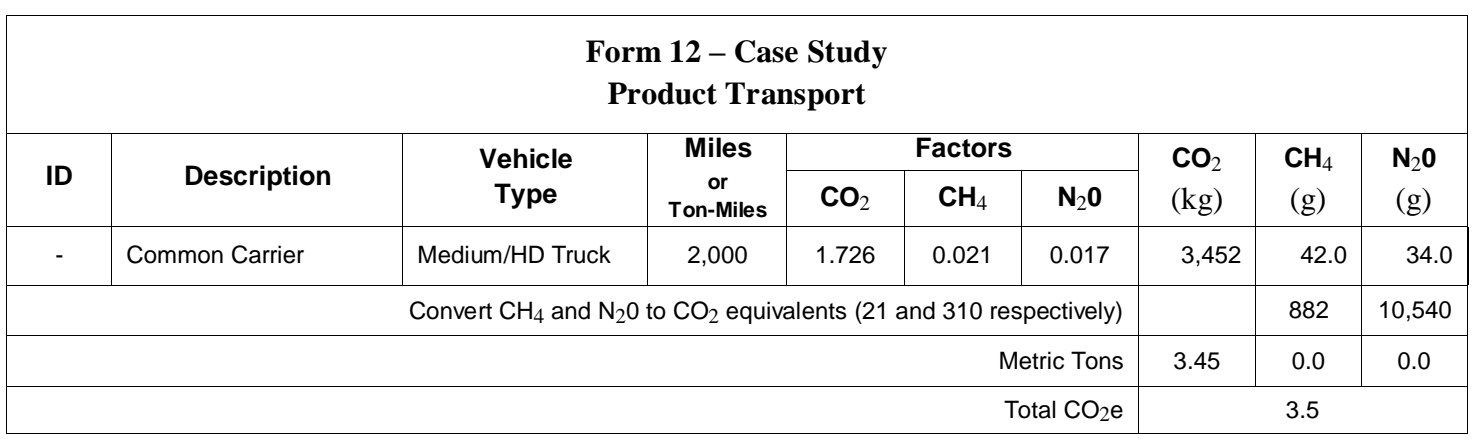

# **Summary – Case Study**

Once the data is calculated the owner can compile the data into Form 1 for a summary of his greenhouse gas emissions.

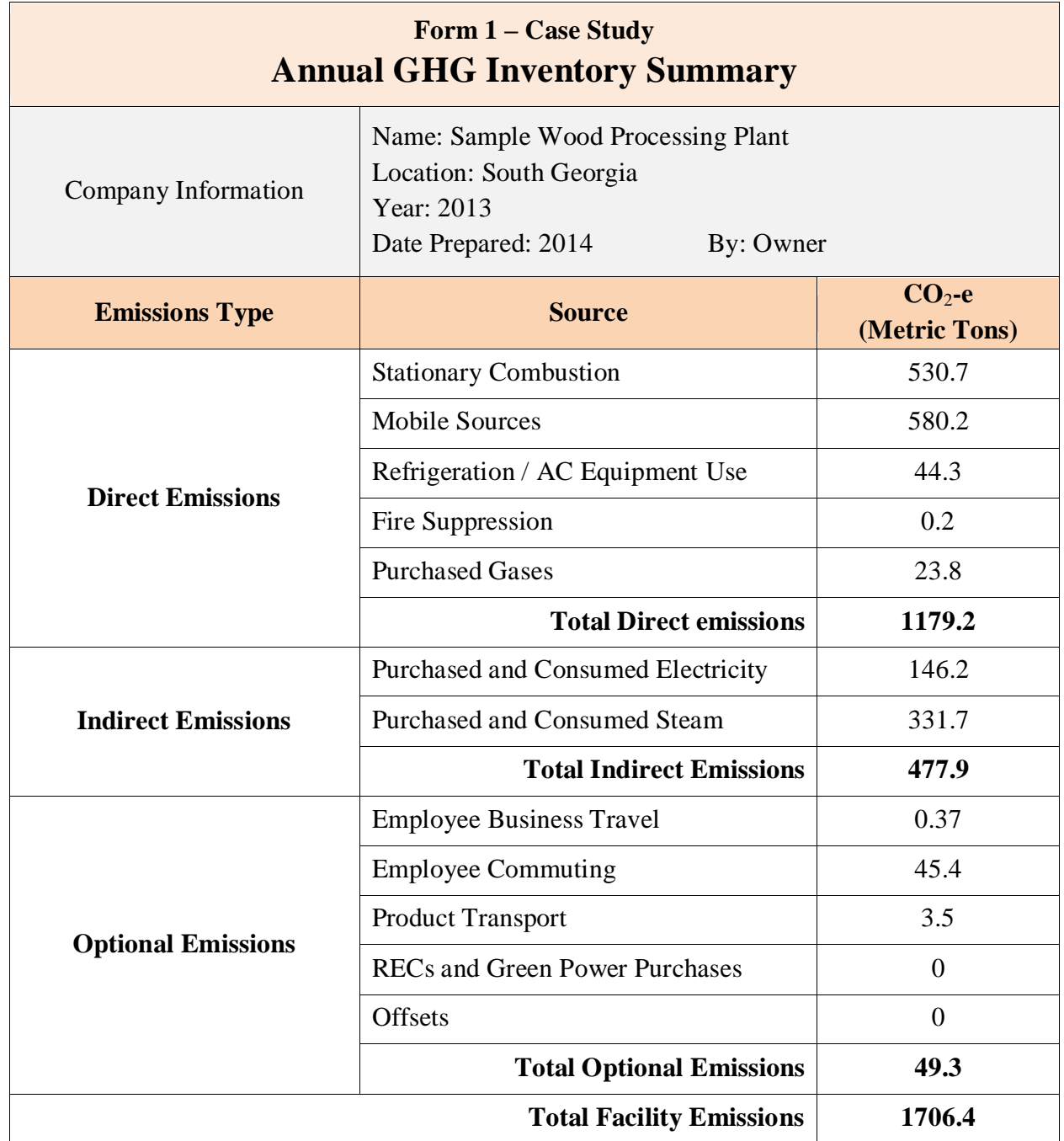

From the "Form 1, Case Study" we see that the total greenhouse gas emissions from this company was 1706.4 metric tons of  $CO<sub>2</sub>e$  for the base year of 2014. The owner now has compiled a base line with which he can compare future years. Purchasing newer vehicles and upgrading his boiler efficiency will be simple ways to improve is emissions footprint. He can then begin to use this as his "base case" for comparison in future years. Hopefully he will have positive information to report…

# **Summary**

Whether you motive is to "save the world" or to promote your business as "eco-friendly" developing a GHG management plan may be good business.

As we have just learned, developing a greenhouse gas management plan is relatively easy to set up and maintain. Developing the plan requires gathering data and setting the boundaries of what will be included in the plan. Once the data is obtained, the calculations are straight forward and easy to accomplish either manually or using existing GHG spreadsheets.

Copyright © 2014 Lee Layton. All Rights Reserved.

**+++**